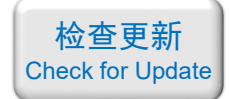

# 光学仿真经典案例集

案例目录和简介(第三册)

注:"含讲解"是指建模和仿真全过程录制了一个讲解视频,该视频带有语音讲解, 为零基础视频,比较详细; "含演示"是指建模和仿真全过程录制了一个演示视频,该视频没有声音。

## 目录

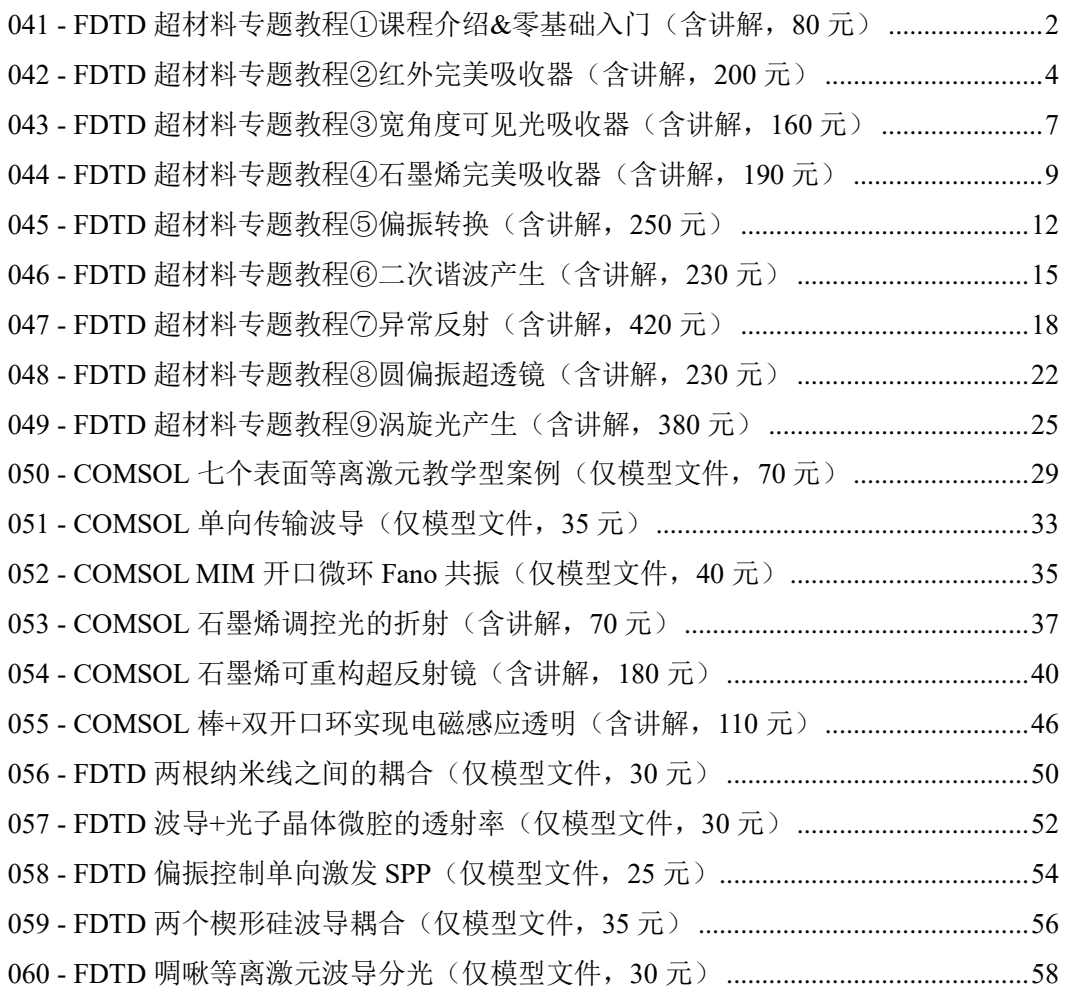

检查更新 [Check for Update](http://opt-simul.com/archives/57)

淘宝店铺: <https://shop511834854.taobao.com/>

### <span id="page-1-0"></span>041 - FDTD 超材料专题教程①课程介绍&零基础入门 (含讲解, 80 元)

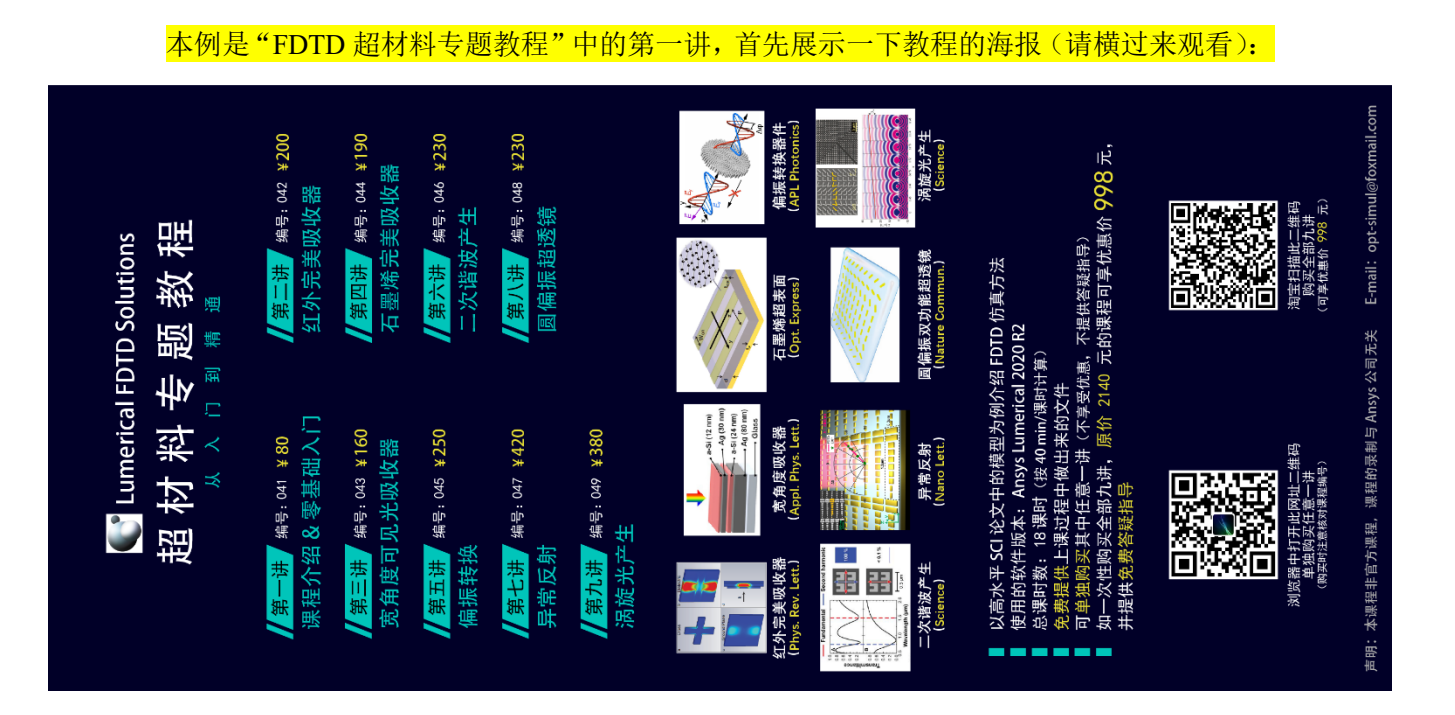

#### 下面是针对第一讲的详细介绍:

### 基本介绍:

- 主要内容:介绍了"FDTD 超材料专题教程"的课程大纲、每一讲的具体内容、课程特 点、购买方式、基础物理知识、FDTD 仿真通用流程、软件界面和基本操作介绍。最后 举一个发表在 *ACS Photonics* 上的入门的例子《Broken Symmetry Dielectric Resonators for High Quality Factor Fano Metasurfaces (作者: Salvatore Campione 等)》, 介绍软件的基 本建模方法。本例前 30min 提供免费试听。;
- 最后举的例子基于 Lumerical FDTD Solution 求解, 使用的软件版本为 Lumerical 2020 R2;
- 计算所需的内存:1 GB;
- 涉及的内容:画几何结构、设置 FDTD 求解区域、设置环境材料、周期性边界条件、完 美匹配层、优化网格、平面光源、场分布和功率监视器、时间监视器、动画监视器、设 置监视器的全局属性 等;
- 绘制了:反射率、电场分布;
- 本次课录制了时长为 61 min 的讲解视频。

#### 包含的文件截图、课程视频截图:

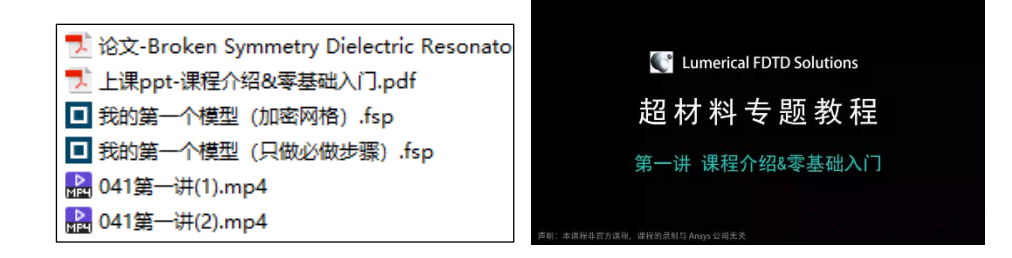

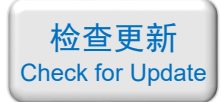

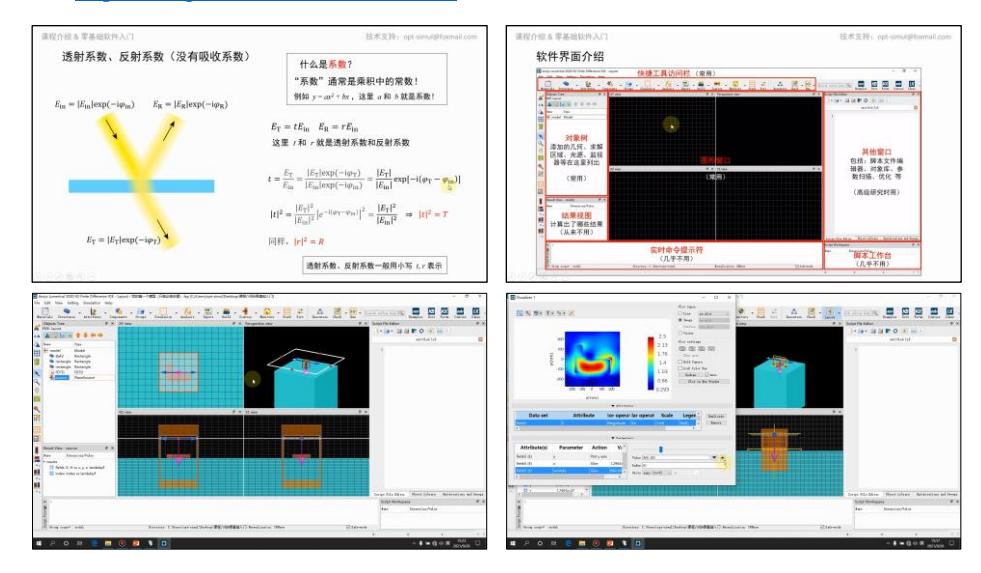

### 详细描述:

本次课首先介绍了"FDTD 超材料专题教程"的课程大纲、每一讲 的具体内容、课程特点、购买方式、基础物理知识、FDTD 仿真通用流 程、软件界面和基本操作介绍,上述内容提供免费试听。

然后举了一个入门例子,该例子改编自一篇发表在 ACS Photonics 上的论文(改简单了一点),如右图所示。超表面的基本单元由放置在  $BaF<sub>2</sub>$ 上的 L 形硅构成, 排列周期为 550 nm, Si 的尺寸如图所示。 $BaF<sub>2</sub>$ 的折射率为 1.469, Si 选用 FDTD 材料库中的材料。x 方向偏振的平 面光从上往下照射,用 FDTD 计算波长为 900 ~ 1100 nm 上的反射率 和波长为 960 nm 时 Si 附近的电场分布。

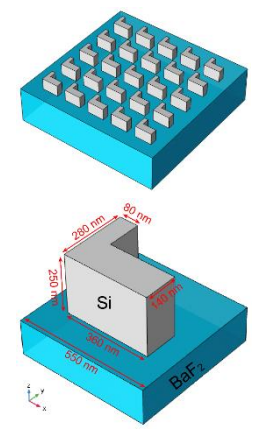

#### 计算的内容和结果:

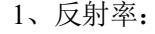

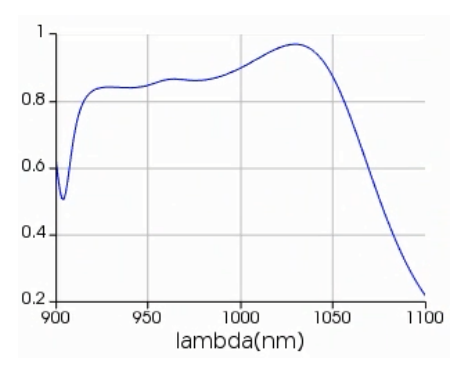

1、反射率: 2、960 nm 时 Si 附近的电场分布:

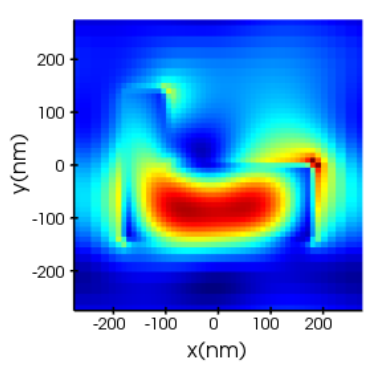

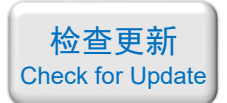

### <span id="page-3-0"></span>042 - FDTD 超材料专题教程②红外完美吸收器(含讲解,200 元)

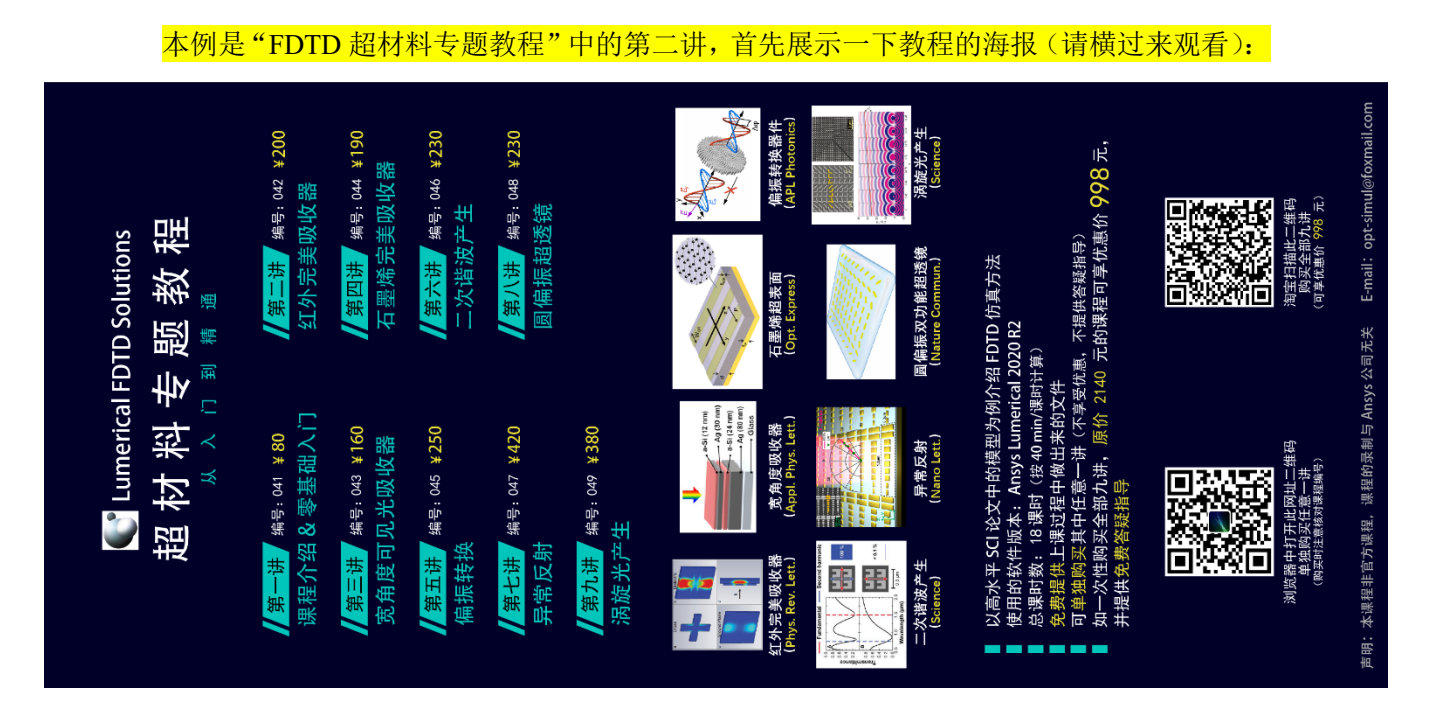

#### 下面是针对第二讲的详细介绍:

#### 基本介绍:

- 主要内容:根据发表在 *Physical Review Letters* 上的论文《Infrared Spatial and Frequency Selective Metamaterial with Near-Unity Absorbance (作者: Xianliang Liu 等)》, 复现了其 中的 Fig.2a、Fig.4abcd, 还增加了论文中没有的电场分布、电流密度分布、电荷密度分 布;
- 基于 Lumerical FDTD Solution 求解, 使用的软件版本为 Lumerical 2020 R2;
- 计算所需的内存:2 GB;
- 涉及的内容:在材料库中自行添加材料、周期性边界条件、完美匹配层、对特定区域手 动划分网格、平面光源、场分布和功率监视器、编写代码计算"1-反射率-透射率"得到 吸收率、电流电荷分析组 等;
- 绘制了:反射率、透射率、吸收率曲线、电场分布、吸收功率密度(W/m<sup>3</sup>)分布、金属 中的电流密度分布、金属中的电荷分布;
- 本次课录制了时长为 61 min 的讲解视频。

包含的文件截图、课程视频截图:

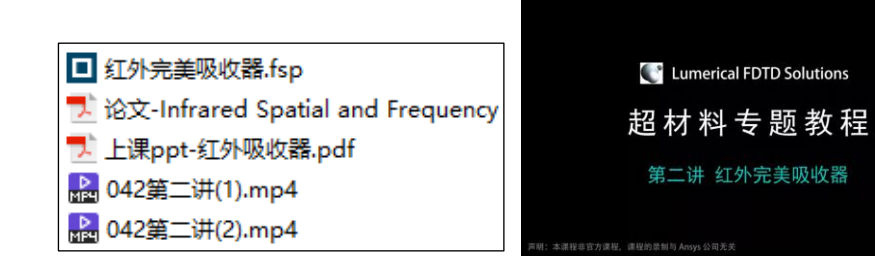

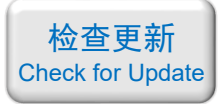

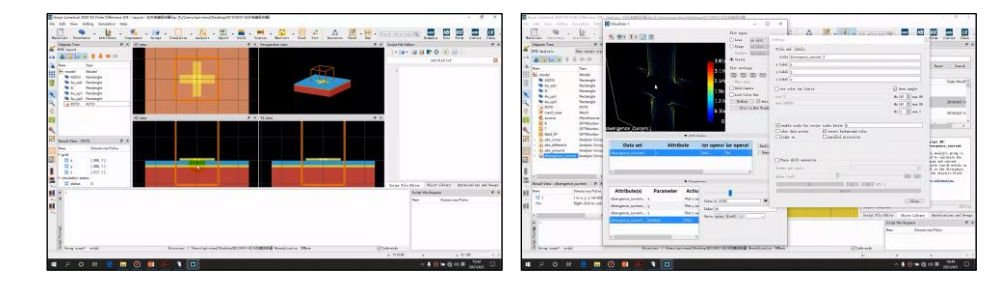

### 详细描述:

如右图所示,基本单元由一个十字形的 Au 微结构和一层 金反射层组成,中间用 Al2O3隔开,衬底是 Si。图中 *a* = 2 um、 *l* = 1.7 um、*w* = 0.4 um、*t* = 0.185 um、Au 的厚度都是 100 nm。

Au 材料用 Drude 模型来定义:

$$
\varepsilon(\omega) = 1 - \frac{\omega_{\rm p}^2}{\omega^2 + i\omega_{\rm c}\omega}
$$

其中 *ω*<sub>p</sub> = 2π×2175 THz、*ω*<sub>c</sub> = 2π×6.5 THz, Al<sub>2</sub>O<sub>3</sub> 的介电常数 和损耗角正切分别为 2.28 和 0.04。

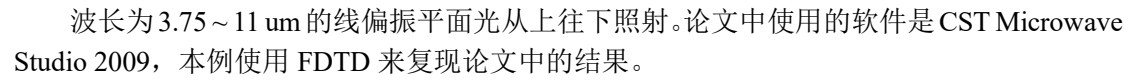

#### 计算的内容和结果:

1、反射、透射、吸收率曲线(左:论文中的结果,右:本例的结果)(由于本例与论文使用 的软件和算法不同,所以细节上稍有差异):

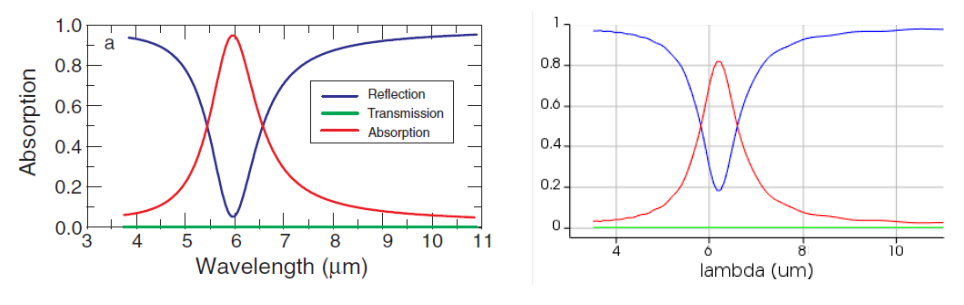

2、十字形结构表面的吸收功率密度分布(左:论文中的结果,右:本例的结果):

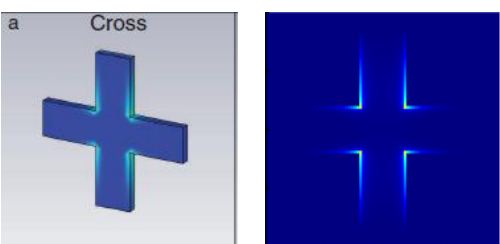

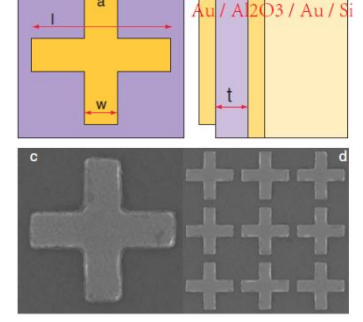

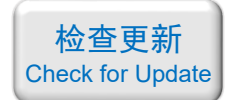

3、Al2O3表面的吸收功率密度分布(左:论文中的结果,右:本例的结果):

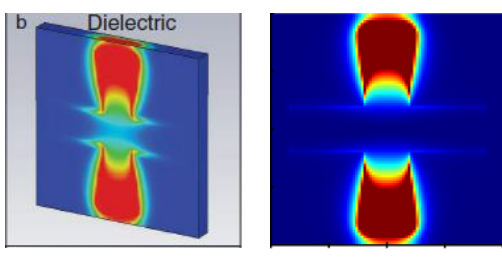

4、Au 反射层表面的吸收功率密度分布(左:论文中的结果,右:本例的结果):

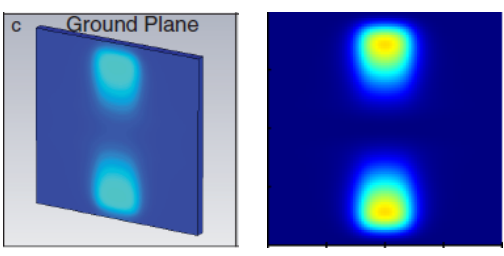

5、十字形结构切面上的电场分布(论文中没有算出这个结果):

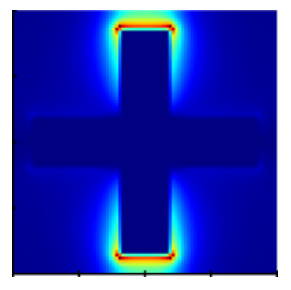

6、十字形结构切面上的电流密度分布三维矢量图(论文中没有算出这个结果):

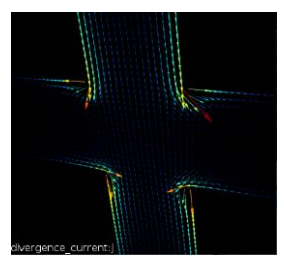

7、十字形结构切面上的电荷密度分布(论文中没有算出这个结果):

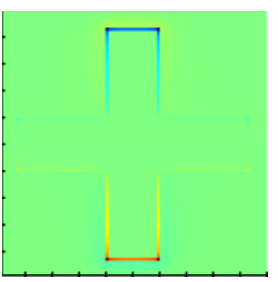

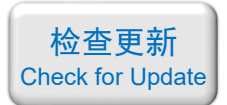

### <span id="page-6-0"></span>043 - FDTD 超材料专题教程③宽角度可见光吸收器(含讲解,160 元)

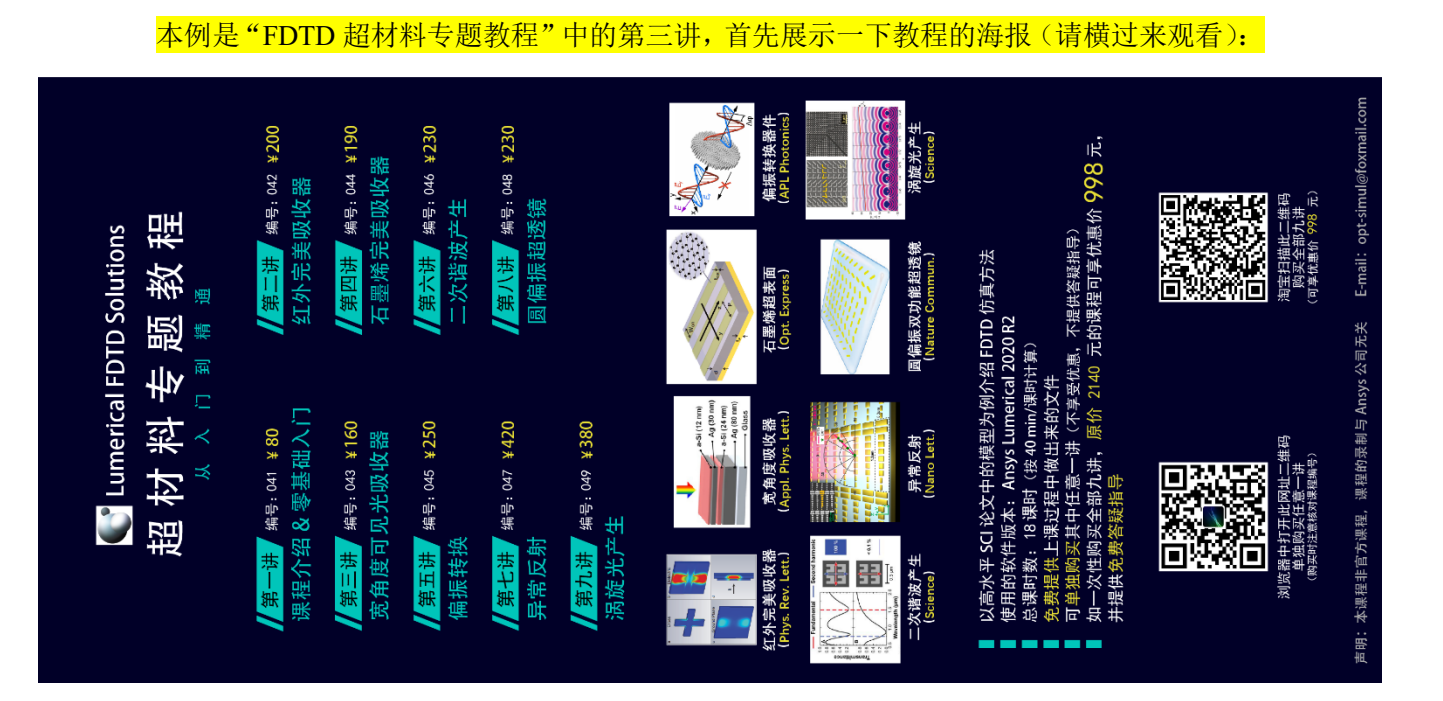

### 下面是针对第三讲的详细介绍:

### 基本介绍:

- 主要内容:根据发表在 *Applied Physics Letters* 上的论文《Wide-angle, polarizationindependent ultrathin broadband visible absorbers (作者: Kyu-Tae Lee 等)》, 复现了其中 的 Fig.2a、Fig.5c;
- 基于 Lumerical FDTD Solution 求解, 使用的软件版本为 Lumerical 2020 R2;
- 计算所需的内存:1 GB;
- 涉及的内容: 在材料库中自行添加材料、优化宽光谱下的材料拟合参数、周期性边界条 件、Bloch 边界条件、完美匹配层、对特定区域手动划分网格、BFAST 平面光源、场分 布和功率监视器、编写代码计算"1-反射率-透射率"得到吸收率、参数扫描、绘制二维 云图 等;
- 绘制了:吸收率曲线、吸收光谱随入射角变化的二维云图;
- 本次课录制了时长为 50 min 的讲解视频。

### 包含的文件截图、课程视频截图:

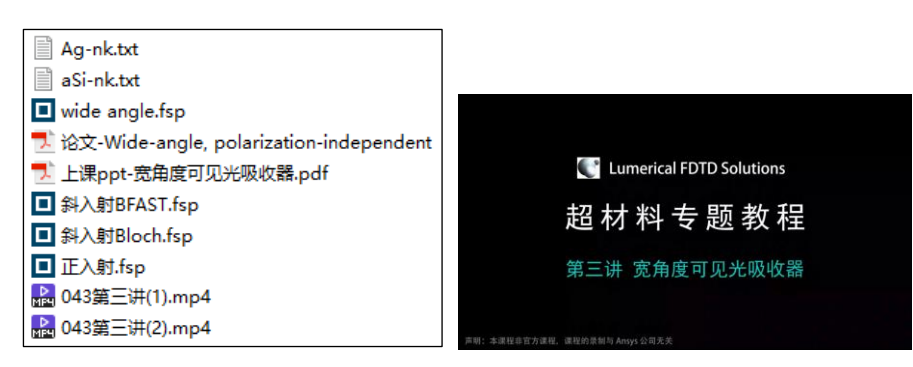

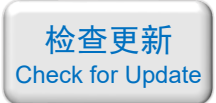

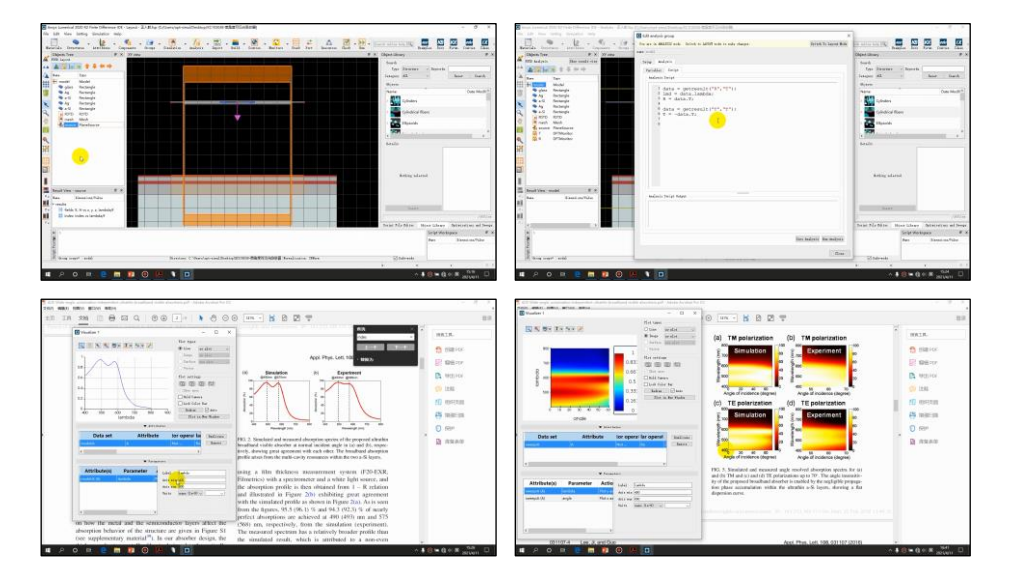

#### 详细描述:

如右图所示,由 a-Si、Ag、a-Si、Ag、Glass 组成一个多层薄 膜结构, 其中 a-Si 指非晶硅。波长为 400 ~ 800 nm 的可见光从上 往下照射,计算不同入射角下的吸收率。

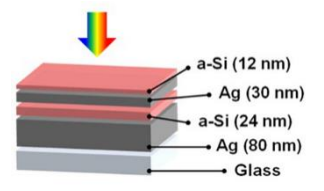

本例是一个多层薄膜结构,而非超表面,但是仿真方法与超 表面完全相同。由于薄膜可以看成是无穷大的,所以在仿真时只 要将周期设置成任意值即可。

### 计算的内容和结果:

1、正入射的吸收率(左:论文中的结果,右:本例的结果):

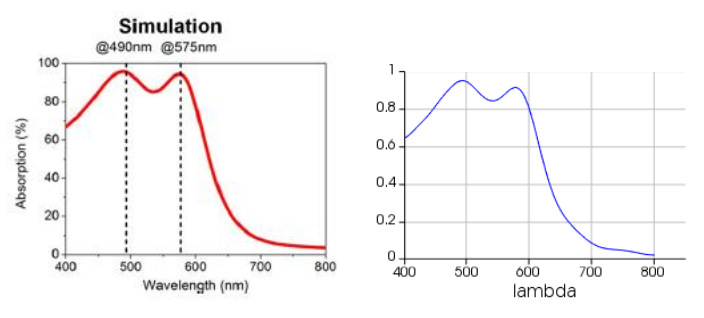

2、不同角度斜入射的吸收率二维云图(左:论文中的结果,右:本例的结果):

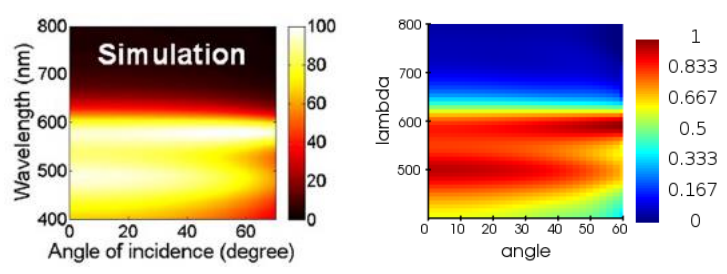

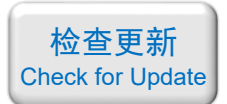

### <span id="page-8-0"></span>044 - FDTD 超材料专题教程④石墨烯完美吸收器(含讲解,190 元)

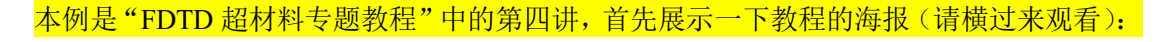

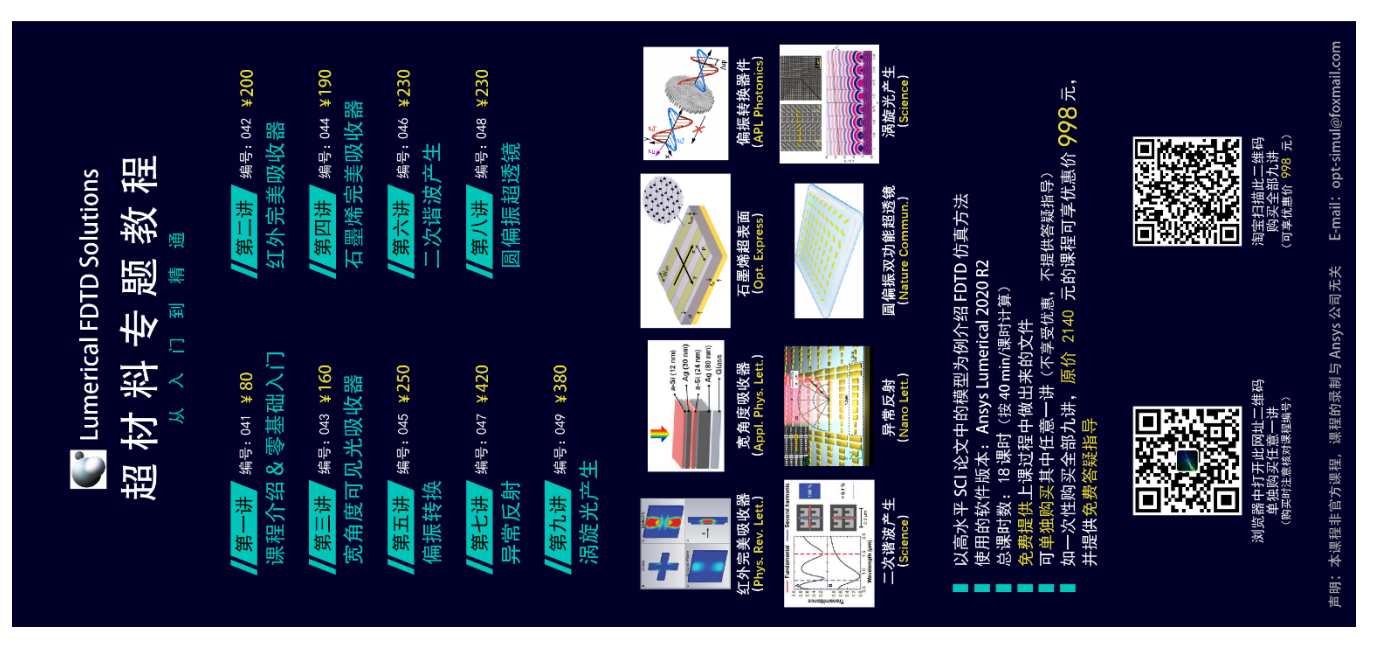

#### 下面是针对第四讲的详细介绍:

### 基本介绍:

- 主要内容:根据发表在 *Optics Express* 上的论文《A perfect absorber made of a grapheme micro-ribbon metamaterial (作者: Rasoul Alaee 等)》, 复现了其中的 Fig.2abce;
- 基于 Lumerical FDTD Solution 求解, 使用的软件版本为 Lumerical 2020 R2;
- 计算所需的内存:1 GB;
- 涉及的内容:介绍计算石墨烯电导率的 Kubo 公式、在材料库中添加(没有厚度的)二 维材料、在结构组中编写代码绘制几何结构、介绍二维材料的网格划分要点、完美匹配 层、BFAST 平面光源、场分布和功率监视器、编写代码计算"1-反射率-透射率"得到 吸收率、参数扫描、绘制二维云图 等;
- 绘制了:吸收光谱随介质层厚度变化的二维云图、吸收光谱随入射角变化的二维云图、 石墨烯附近的电场分布;
- 本次课录制了时长为 1 h 8 min 的讲解视频。

### 包含的文件截图、课程视频截图:

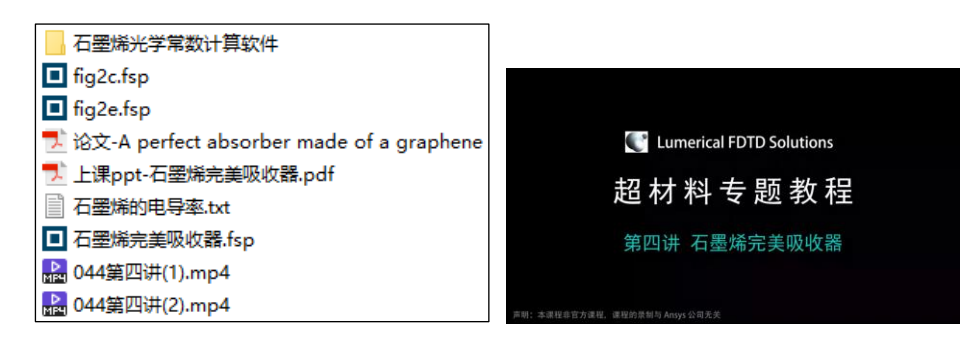

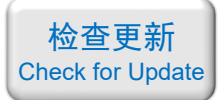

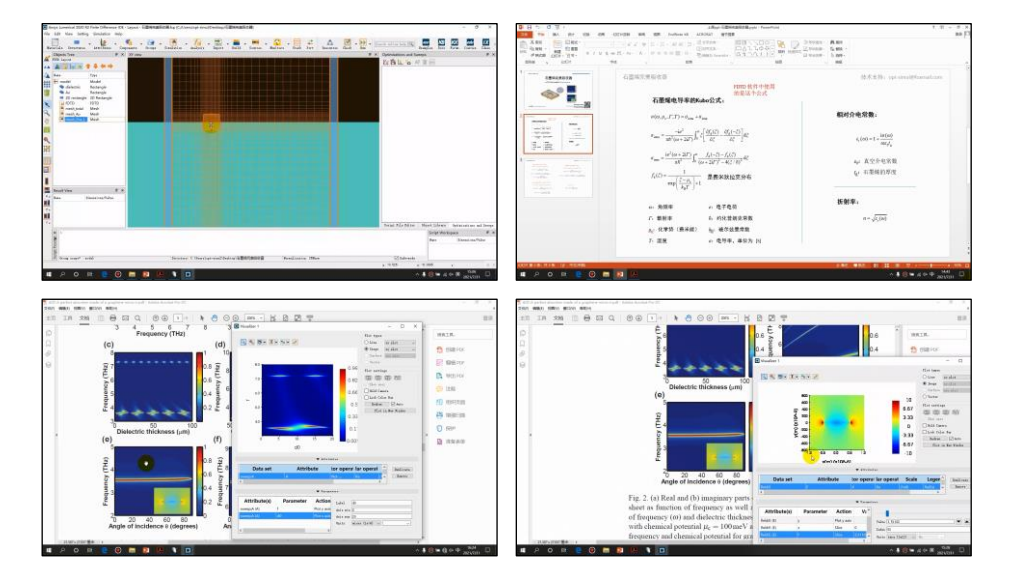

#### 详细描述:

如右图所示,石墨烯条带放在金衬底上,中间用一 个电介质层隔开。图中 *W*GR = 1 um、*P* = 2 um、*t*GR = 1 nm、*t*<sup>F</sup> = 1 um,*d* 在 1 ~ 100 um 间变化。金的电导率为 4×10<sup>7</sup> S/m、电介质的折射率为 2.1、石墨烯的电导率由 Kubo 公式的近似公式来定义:

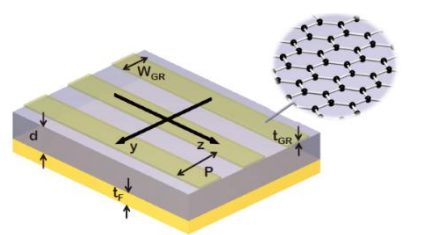

$$
\sigma_{GR} = \frac{ie^2}{4\pi\hbar} \ln \left[ \frac{2|\mu_c| - (\omega + i2\Gamma)\hbar}{2|\mu_c| + (\omega + i2\Gamma)\hbar} \right] + \frac{ie^2k_BT}{\pi\hbar^2(\omega + i2\Gamma)} \left[ \frac{\mu_c}{k_BT} + 2\ln(e^{-\mu_c/k_BT} + 1) \right]
$$

其中 *T* = 300 K、*Γ* = 0.1 meV、*μ*<sup>c</sup> = 50 ~ 200 meV 间变化。然后根据 0 *GR GR GR i t*  $\varepsilon_{\text{cr}} = \varepsilon_0 + \frac{l\sigma}{l}$  $\omega$  $=\varepsilon_{0}+\frac{1-\varepsilon_{0}^{2}}{2}$ 可

计算出石墨烯的介电常数。

频率为 3 ~ 8 THz 的光从上往下照射,入射角在 0 ~ 90°之间变化,光的偏振方向垂直 于石墨烯条带方向(沿 y 偏振), 计算该超表面对光的吸收率。

#### 计算的内容和结果:

1、利用 Kubo 公式的近似公式算出的石墨烯的介电常数(上:论文中的结果,下:本例的结 果):

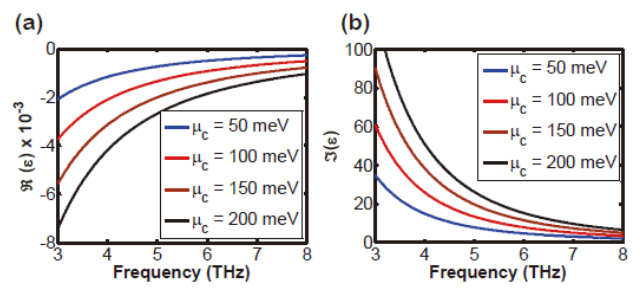

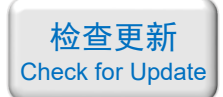

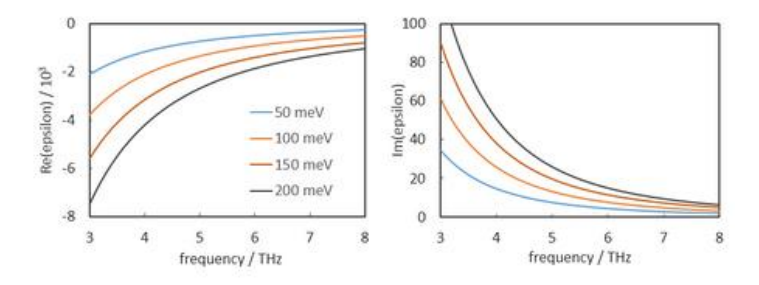

2、不同介质层厚度 d 的吸收光谱二维云图(左:论文中的结果,右:本例的结果)(由于计 算量大,我只计算了 d = 0 ~ 20 um 范围内的吸收光谱):

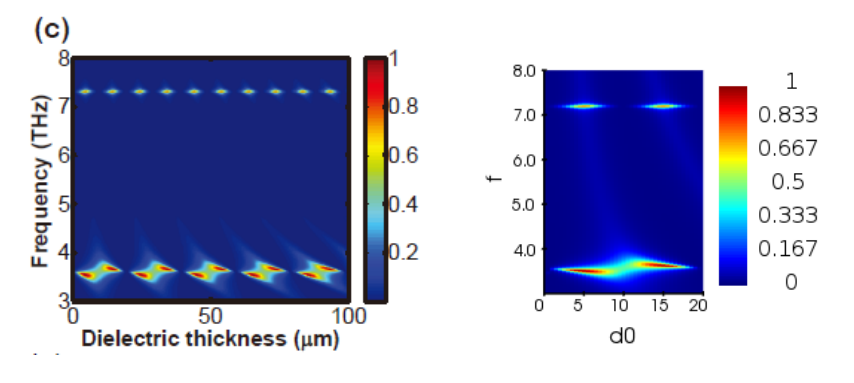

3、不同入射角的吸收光谱二维云图(左:论文中的结果,右:本例的结果):

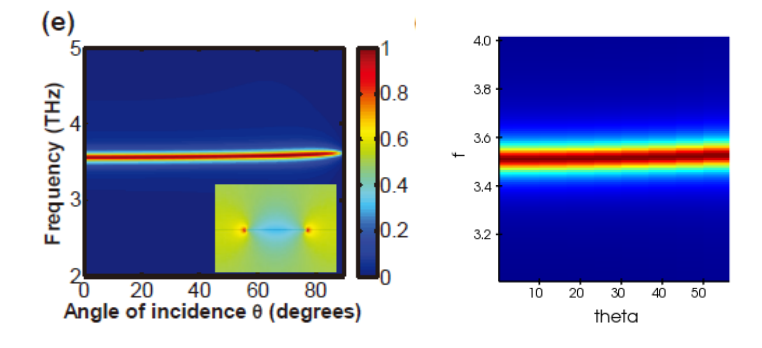

4、正入射 3.5 THz 处的电场分布(左:论文中的结果,右:本例的结果):

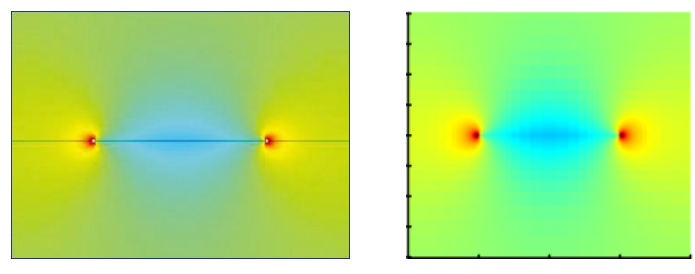

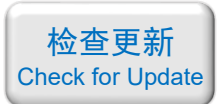

### <span id="page-11-0"></span>045 - FDTD 超材料专题教程⑤偏振转换(含讲解,250 元)

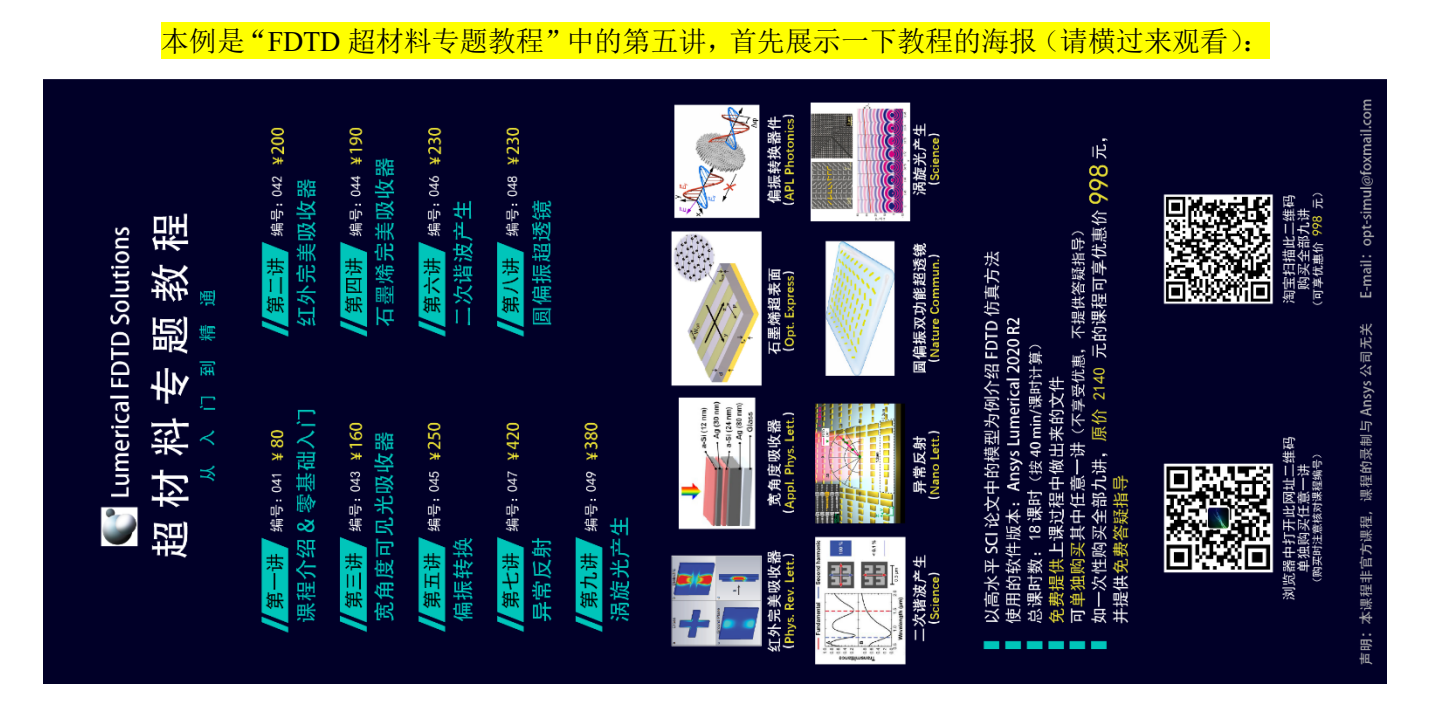

#### 下面是针对第五讲的详细介绍:

#### 基本介绍:

- 主要内容:根据发表在 *APL Photonics* 上的论文《Broadband highly efficient dielectric metadevices for polarization control (作者: Sergey Kruk 等)》, 复现了其中的 Fig.3ab、 Fig.4ac;
- 基于 Lumerical FDTD Solution 求解, 使用的软件版本为 Lumerical 2020 R2;
- 计算所需的内存:1 GB;
- 涉及的内容:复习宽光谱下的材料拟合、周期性条件、完美匹配层、场分布和功率监视 器、提取线偏振光的透射相位、编写代码计算两种透射光的相位差、编写代码计算偏振 转换效率 等;
- 绘制了:*x* 或 *y* 方向入射的线偏振光的透射率、*x* 或 *y* 方向入射的线偏振光的透射相位 差、"*x* 偏振↔*y* 偏振"的转换效率、"线偏振→圆偏振"的转换效率;
- 本次课录制了时长为 1 h 12 min 的讲解视频。

### 包含的文件截图、课程视频截图:

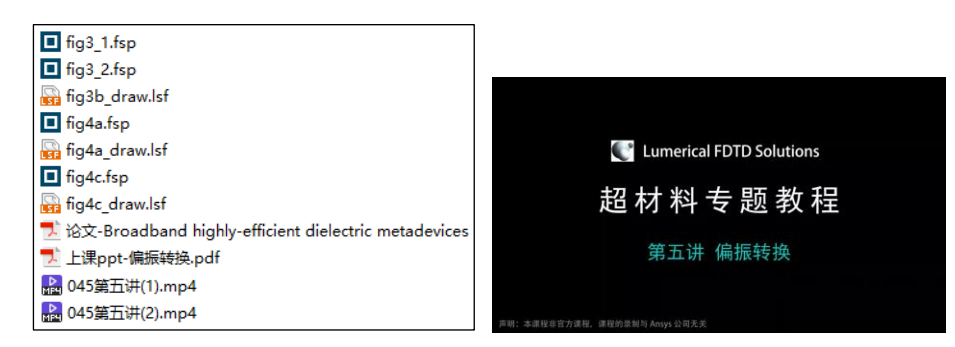

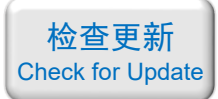

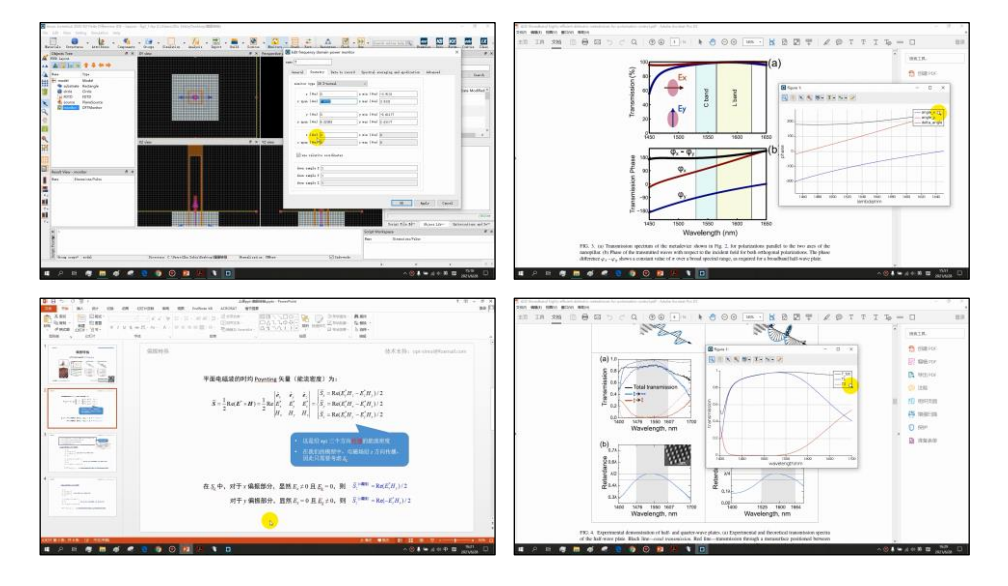

#### 详细描述:

如右图所示,椭圆柱形多晶硅放置在石英衬底 上构成一个超表面。椭圆柱旋转了 45°, 且排列周 期 *D* 为 750 nm。波长为 1400 ~ 1700 nm 的线偏振 或圆偏振光从衬底一侧入射。

当该超表面用作线偏振转换器件(类似半波片) 时,尺寸取 *a* = 280 nm、*b* = 430 nm、*c* = 850 nm。 当该超表面用作圆偏振产生器件(类似 1/4 波片) 时,尺寸取 *a* = 310 nm、*b* = 370 nm、*c* = 850 nm。

用 FDTD 计算类半波片类 1/4 波片的效率。

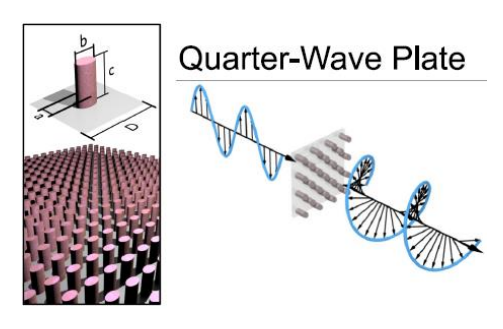

### 计算的内容和结果:

1、椭圆柱不做旋转,*x* 或 *y* 方向入射的线偏振光的透射率(左:论文中的结果,右:本例的 结果):

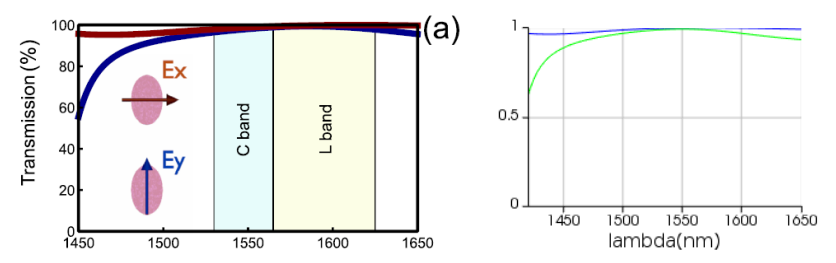

2、椭圆柱不做旋转,*x* 或 *y* 方向入射的线偏振光的透射相位差(左:论文中的结果,右:本 例的结果):

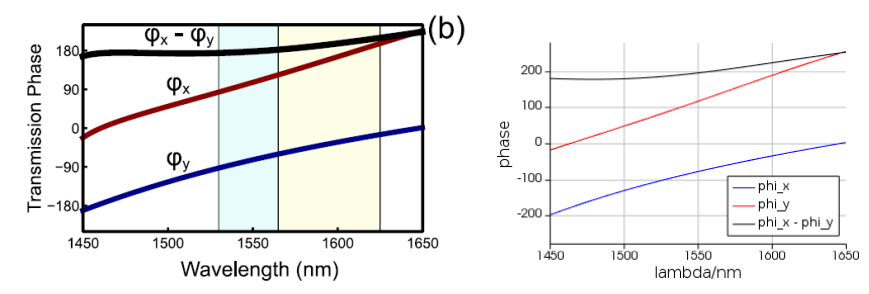

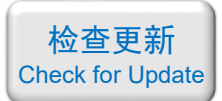

3、当该超表面用作线偏振转换器件(类似半波片)时,"*y* 偏振→*y* 偏振"的透过率,"*y* 偏 振→*x* 偏振"的转换效率(左图虚线:论文中的仿真结果,右:本例的结果):

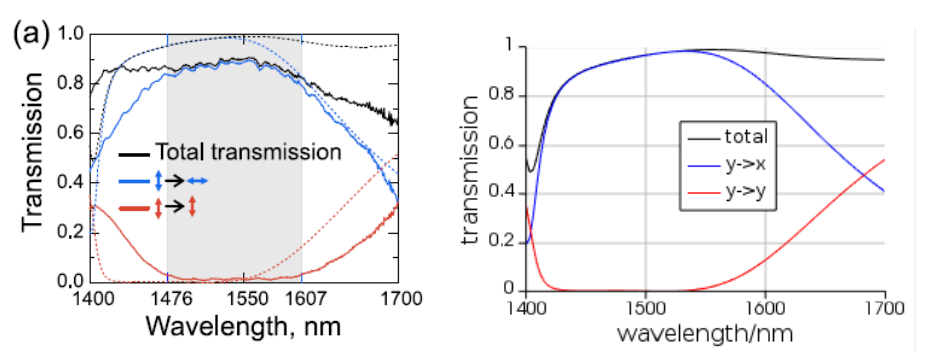

4、当该超表面用作圆偏振产生器件(类似 1/4 波片)时, "y 偏振→左旋圆偏振"的转换效 率,"*y* 偏振→右旋圆偏振"的转换效率(左图虚线:论文中的仿真结果,右:本例的结果):

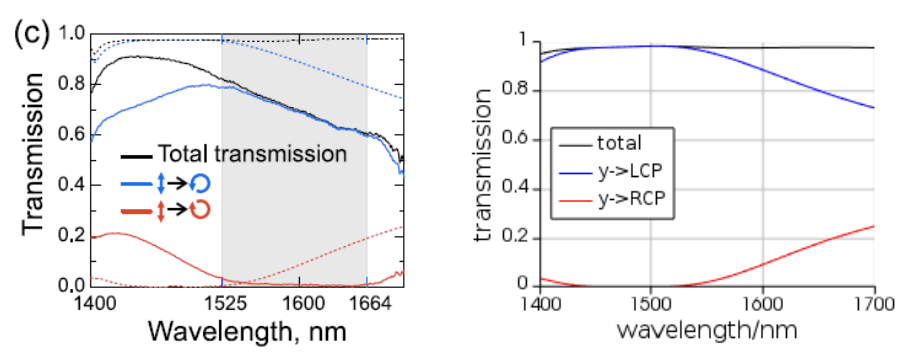

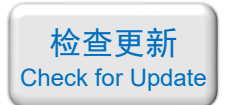

### <span id="page-14-0"></span>046 - FDTD 超材料专题教程⑥二次谐波产生(含讲解,230 元)

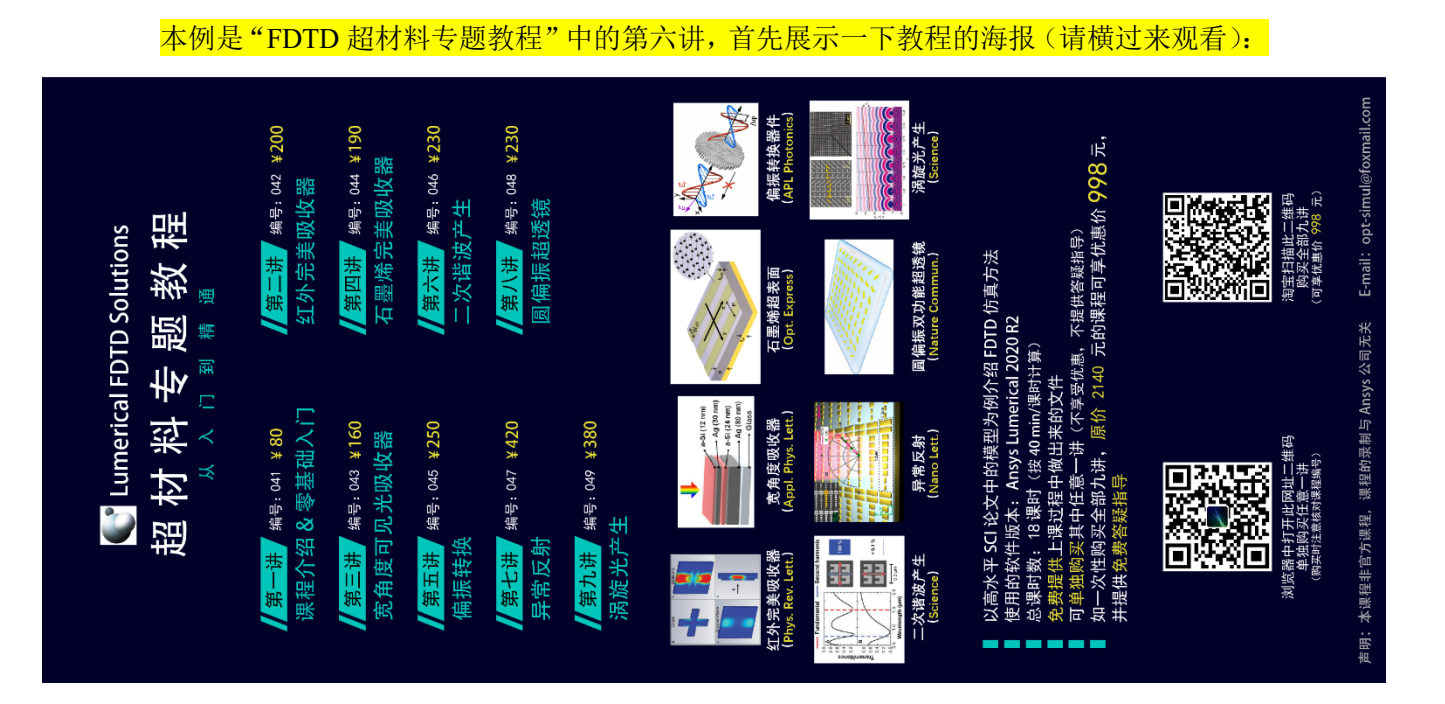

#### 下面是针对第六讲的详细介绍:

### 基本介绍:

- 主要内容:根据发表在 *Science* 上的论文《Second-Harmonic Generation from Magnetic Metamaterials (作者: Matthias W. Klein 等)》, 复现了其中的 Fig.3ab、Fig.S1abc;
- 基于 Lumerical FDTD Solution 求解, 使用的软件版本为 Lumerical 2020 R2;
- 计算所需的内存:1 GB;
- 涉及的内容:在材料库中自定义 Drude 模型材料、周期性条件、完美匹配层、场分布和 功率监视器、用监视器查看磁场分布、自由电子漂移速度和洛伦兹力的理论推导、在分 析组中编写代码进行复杂计算、验证产生了二次谐波源 等;
- 绘制了:*x* 或 *y* 方向入射的线偏振光的透射率、金属中自由电子漂移速度、金属中的电 流密度分布、自由电子受到的洛伦兹力;
- 本次课录制了时长为 58 min 的讲解视频。

### 包含的文件截图、课程视频截图:

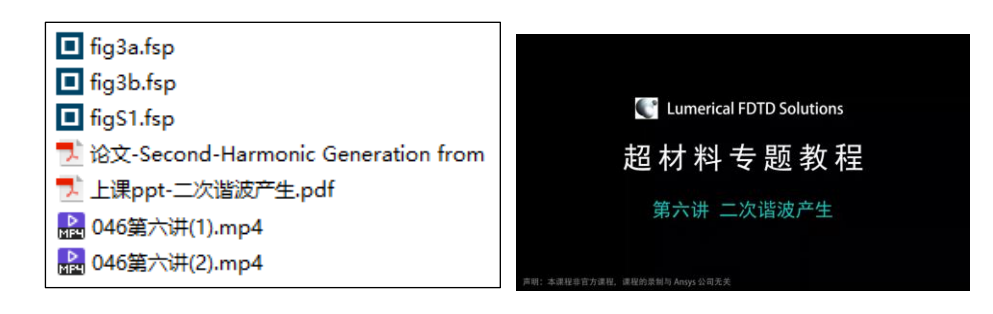

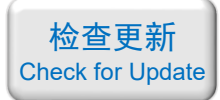

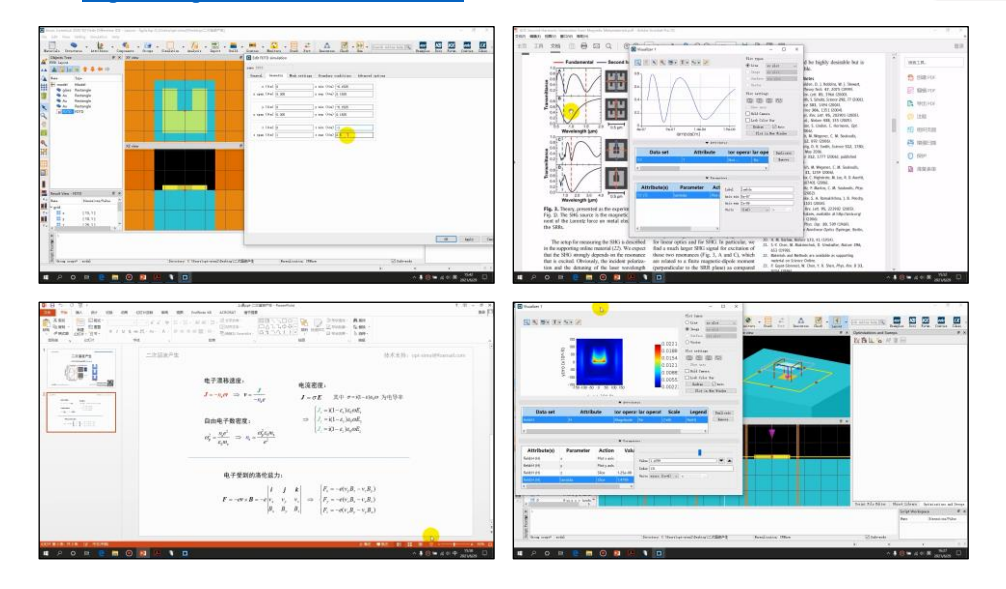

#### 详细描述:

如右图所示,金开口环谐振器放置在玻璃基底 上构成一个超表面,开口环的边长为 220 nm, 高为 25 nm,排列周期为 305 nm。

偏振方向沿着右图中红色箭头方向的平面光正 入射到该超表面,能够激发出二次谐波,二次谐波的 偏振方向沿右图蓝色箭头方向。

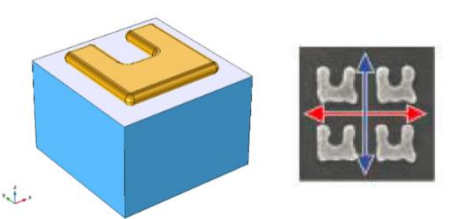

该结构产生二次谐波的基本原理是:开口环谐振器的磁共振对金属内的自由电子提供一 个周期性变化的洛伦兹力,洛伦兹力的变化频率刚好是入射光频率的 2 倍,从而引起金属内 自由电子按照二倍频周期性震荡,辐射出二次谐波。

#### 计算的内容和结果:

1、*x* 方向偏振入射光的透射率(左:论文中的结果,右:本例的结果):

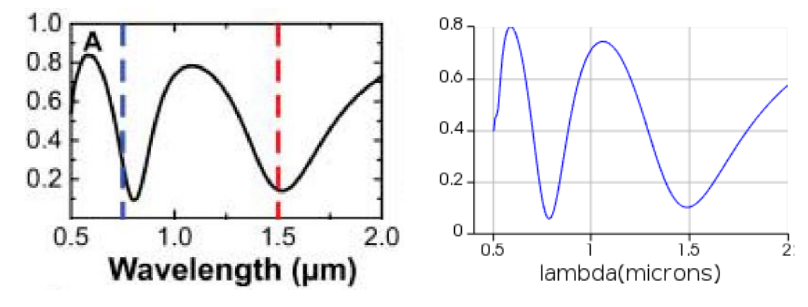

2、*y* 方向偏振入射光的透射率(左:论文中的结果,右:本例的结果)(因论文中使用 COMSOL 软件,而本例使用 FDTD 软件,算法不同导致细节上稍有差别):

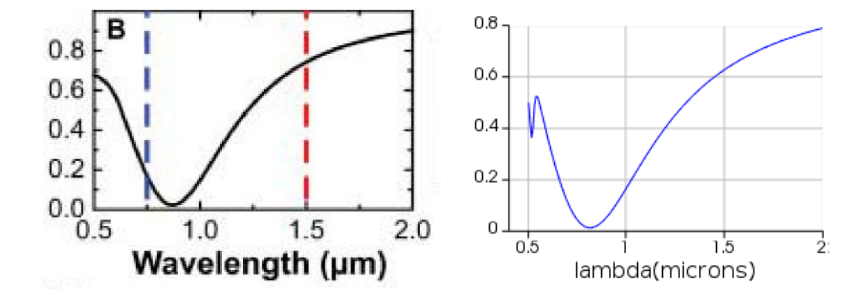

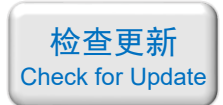

3、*λ* = 1.5 um 时的电子漂移速度场(左:论文中的结果,右:本例的结果)(因论文中使用 COMSOL 软件,而本例使用 FDTD 软件,算法不同导致细节上稍有差别):

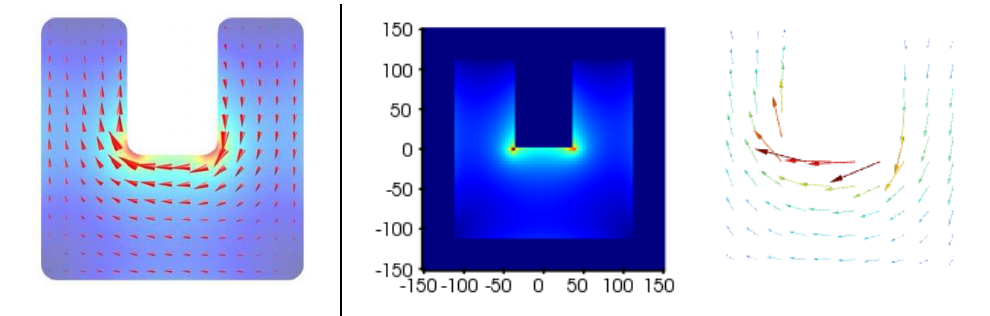

4、λ=1.5 um 时的磁场(左:论文中的结果,右:本例的结果)(因论文中使用 COMSOL 软 件,而本例使用 FDTD 软件,算法不同导致细节上稍有差别):

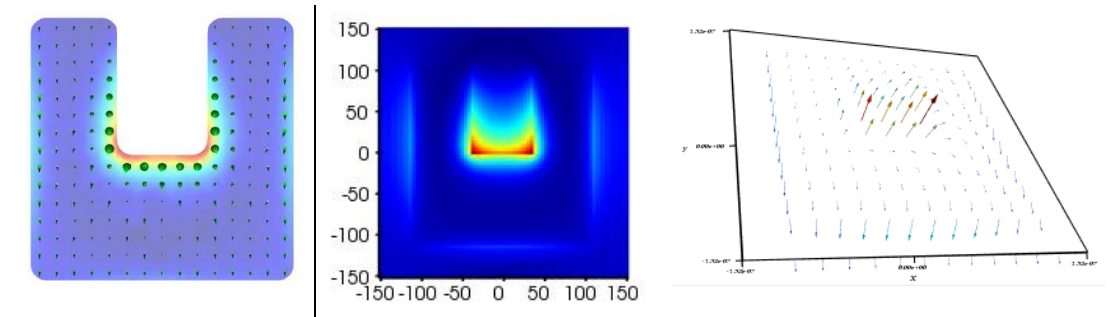

5、*λ* = 1.5 um 时的电子受到的洛伦兹力(左:论文中的结果,右:本例的结果)(因论文中 使用 COMSOL 软件, 而本例使用 FDTD 软件, 算法不同导致细节上稍有差别):

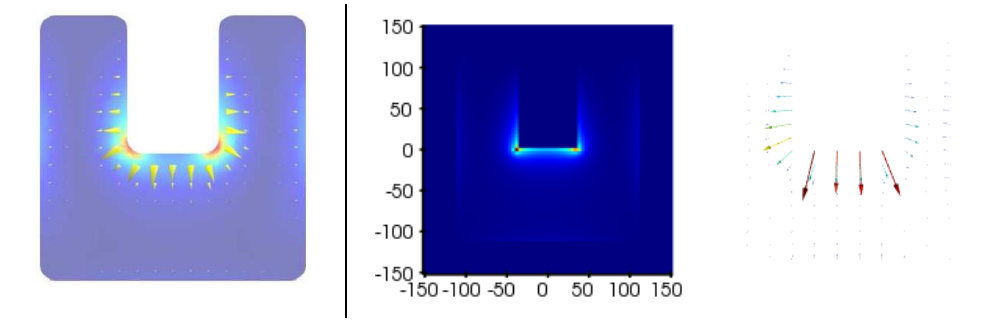

6、*λ* = 1.5 um 时的电流密度分布(论文中没有画出此结果):

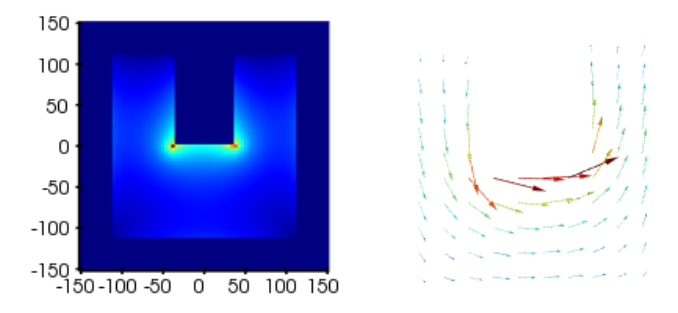

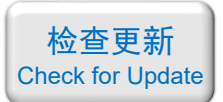

### <span id="page-17-0"></span>047 - FDTD 超材料专题教程⑦异常反射(含讲解,420 元)

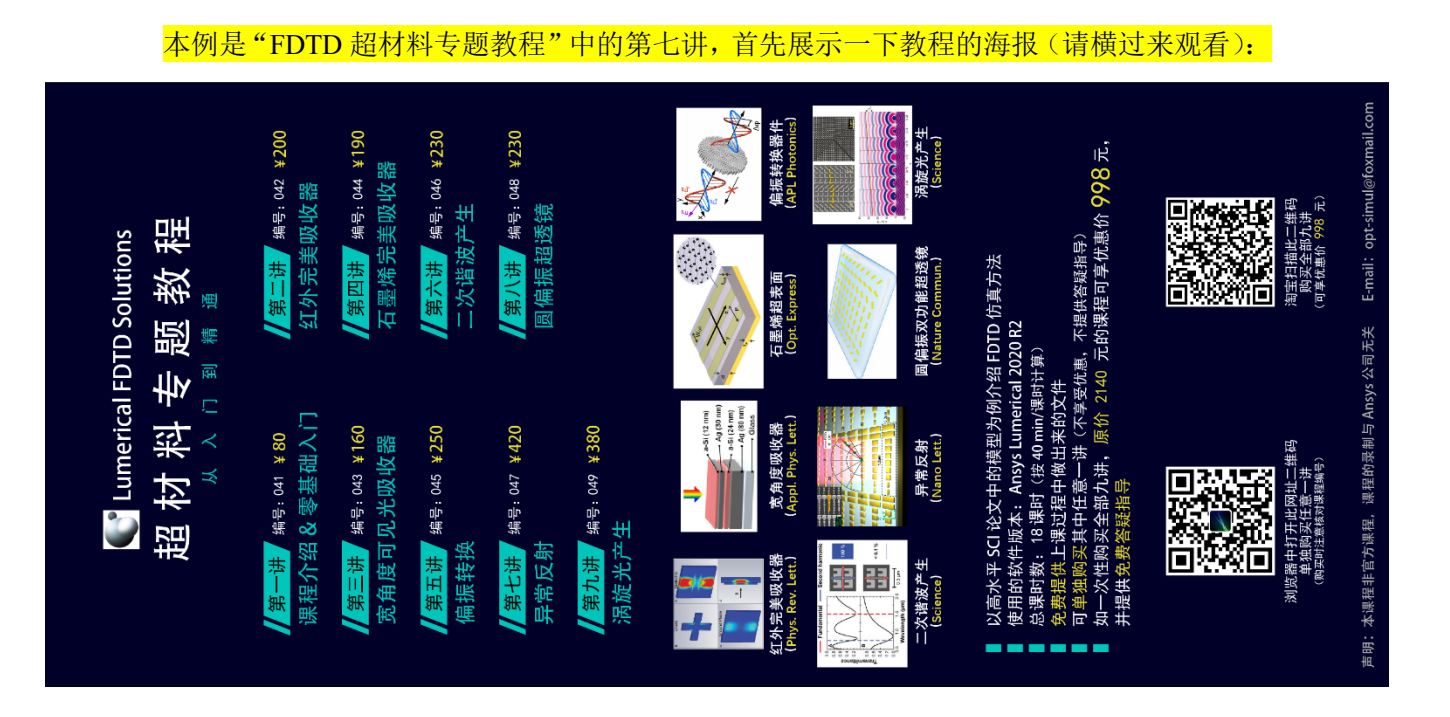

#### 下面是针对第七讲的详细介绍:

### 基本介绍:

- 主要内容:根据发表在 *Nano Letters* 上的论文《High-Efficiency Broadband Anomalous Reflection by Gradient Meta-Surfaces (作者: Shulin Sun 等)》, 复现了其中的 Fig.1bc、 Fig.2c、Fig.3bcd、Fig.4abcd、Fig.5e;
- 基于 Lumerical FDTD Solution 求解, 使用的软件版本为 Lumerical 2020 R2;
- 计算所需的内存:4 GB;
- 涉及的内容: 在结构组中编写代码绘制复杂结构、周期性条件、完美匹配层、自定义网 格、场分布和功率监视器、编写代码将不同棒长的电场分布拼接在同一张图里、分析"异 常透射/反射/折射"类问题的边界条件设置方法、用傅里叶变换方法计算异常反射光的 角分布的理论推导、远场、参数扫描 等;
- 绘制了:不同棒长的反射光场分布、不同棒长的反射相位、以 TE 偏振且 10°入射角为 例计算反射光角分布(用傅里叶变换/远场两种方法来做)、10°入射角时的反射光电场 分布、正入射 45°偏振时的反射光角分布(用傅里叶变换/远场两种方法来做)、正入射 45° 偏振时的反射光电场分布、700~900 nm 宽波长的反射光角分布二维云图(用傅里 叶变换/远场两种方法来做);
- 本次课录制了时长为 2 h 50 min 的讲解视频。

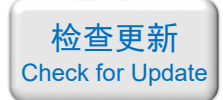

### 包含的文件截图、课程视频截图:

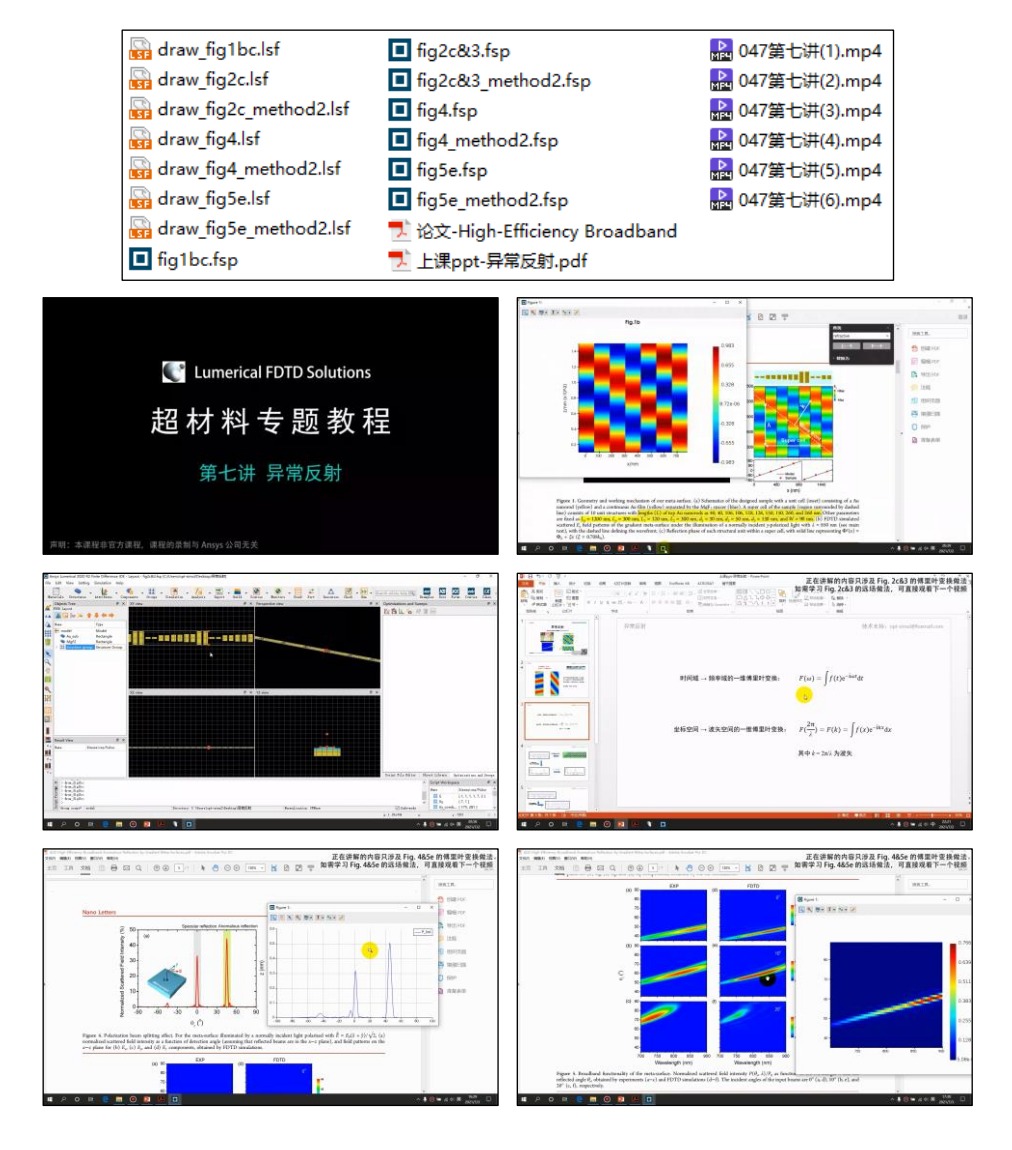

#### 详细描述:

如右图所示,由不同长度的金纳米棒放置在 MgF<sub>2</sub>/Au 衬底上组成一个超表面, 纳米棒的长度在 *x* 方向上呈现梯度变化,以 10 个纳米棒为一组形成 一个超胞。图中 *L<sup>x</sup>* = 1200 nm、*L<sup>y</sup>* = 300 nm、*L*<sup>1</sup> = 120 nm,  $L_2 = 300$  nm,  $d_1 = 30$  nm,  $d_2 = 50$  nm,  $d_3 = 130$ nm、*W* = 90 nm。每个超胞内纳米棒的长度分别为 *L*  $= 40, 40, 106, 106, 128, 128, 150, 150, 260, 260$  nm. MgF2的介电常数为 1.892,金的介电常数取 Johnson & Christy 的实验数据。

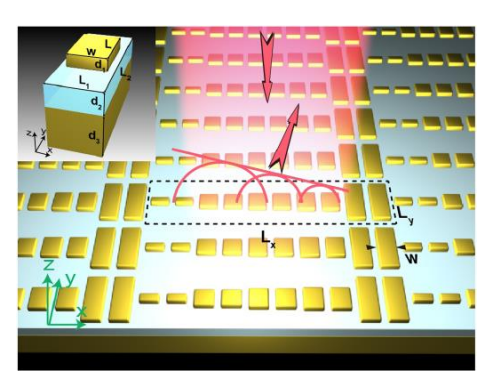

不同入射角和不同偏振的光从上往下照射。用 FDTD 计算 TE 光斜入射时的反射角和电 场分布、45°偏振光正入射时的反射角和电场分布、扫描 700 ~ 900 nm 宽波长的反射光角分 布。

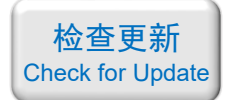

### 计算的内容和结果:

1、不同棒长的反射光电场分布(左:论文中的结果,右:本例的结果):

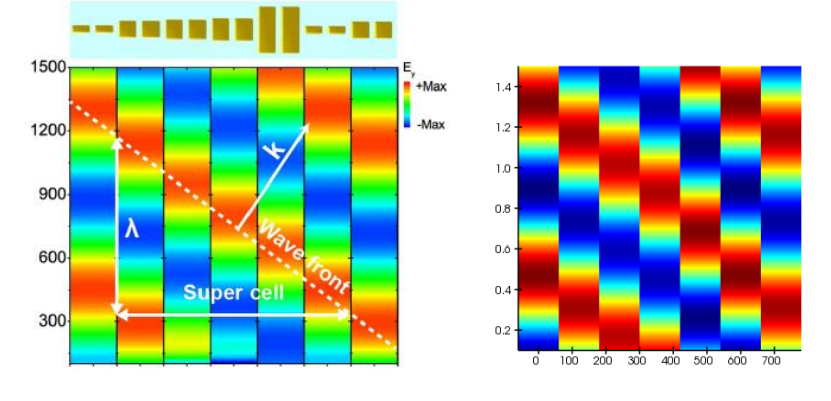

2、不同棒长的反射光相位(上:论文中的结果,下:本例的结果):

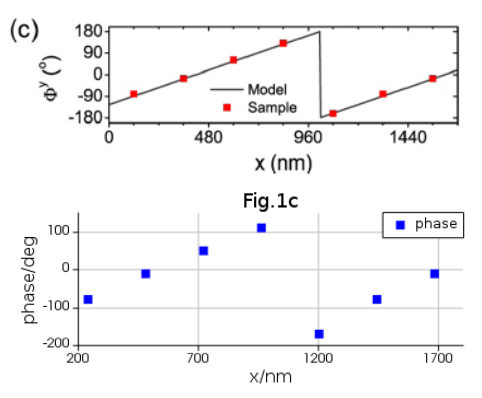

3、TE 光 10°入射角照射时的反射光角分布(左:论文中的蓝线,右:本例的结果)(本例 用两种方法来做):

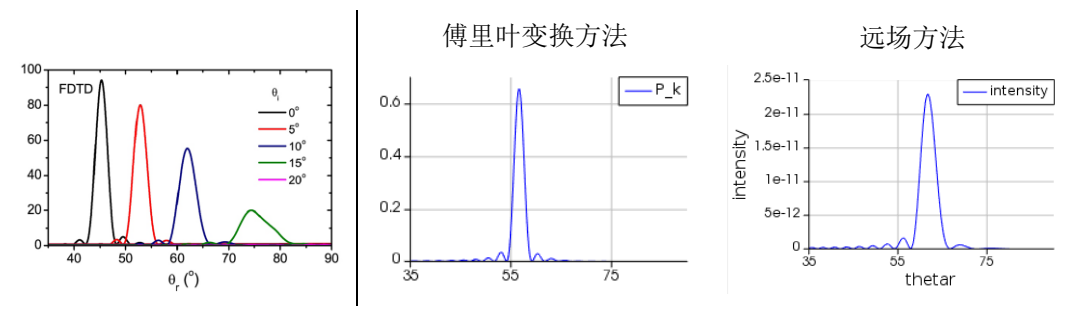

4、TE 光 10°入射角照射时的反射光电场分布(左:论文中的结果,右:本例的结果):

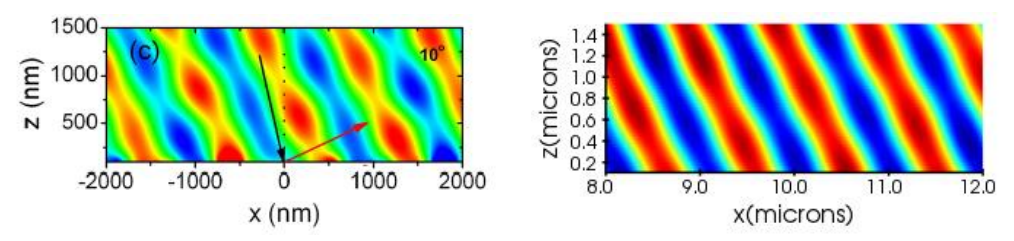

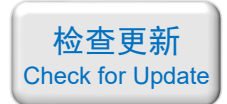

5、正入射 45°偏振时的反射光角分布(左:论文中的结果,右:本例的结果)(本例用两种 方法来做):

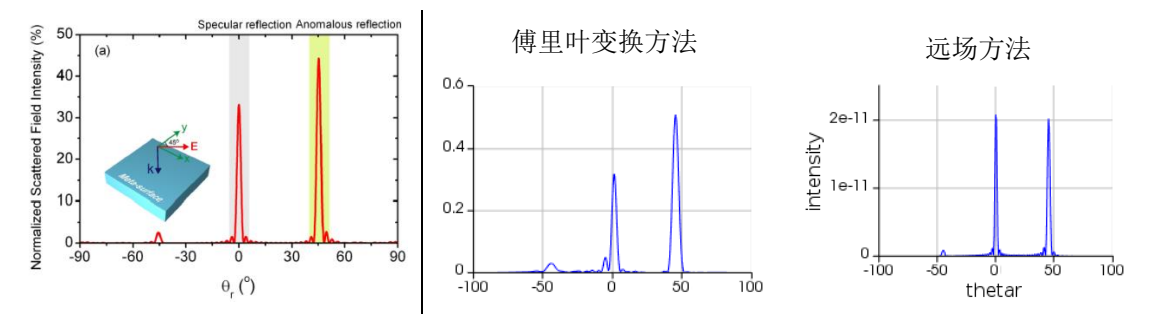

6、正入射 45°偏振时的反射光电场分布(左:论文中的结果,右:本例的结果):

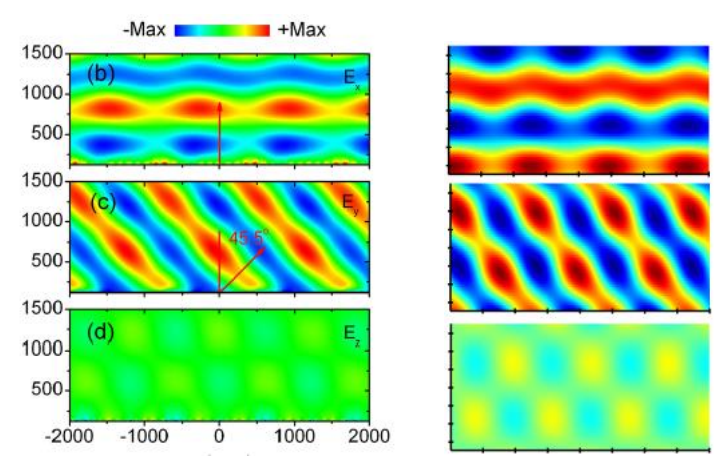

7、700 ~ 900 nm 宽波长的反射光角分布二维云图(左:论文中的结果,右:本例的结果) (本例用两种方法来做):

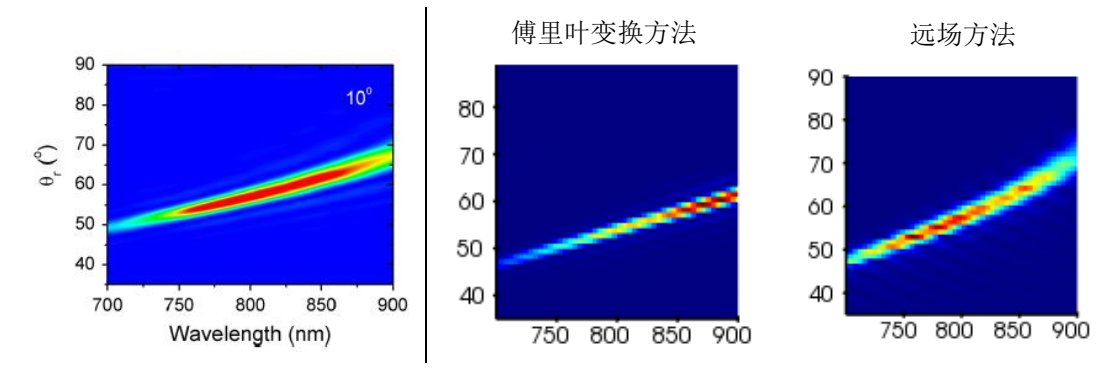

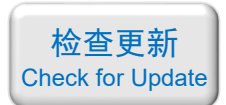

### <span id="page-21-0"></span>048 - FDTD 超材料专题教程⑧圆偏振超透镜(含讲解,230 元)

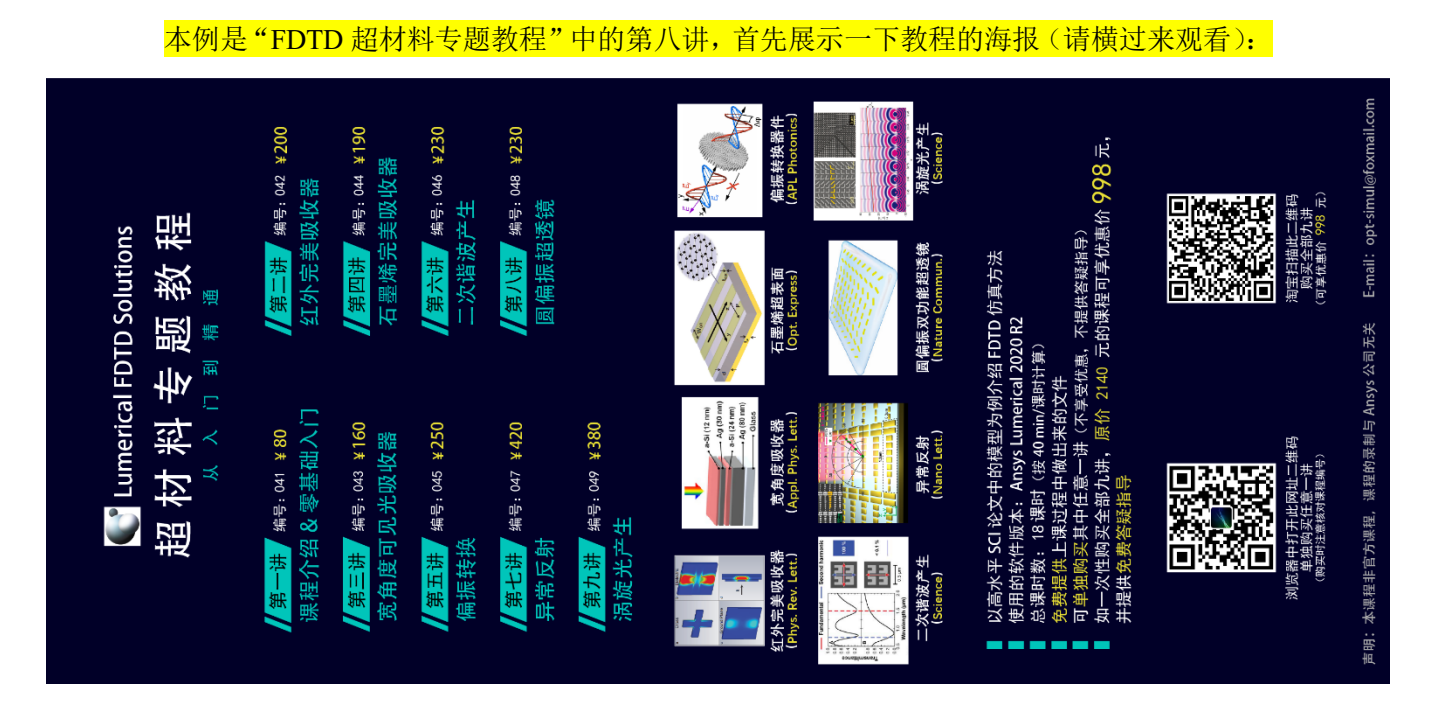

#### 下面是针对第八讲的详细介绍:

### 基本介绍:

- 主要内容:根据发表在 *Nature Communications* 上的论文《Dual-polarity plasmonic metalens for visible light (作者: Xianzhong Chen 等)》, 复现了其中的 Fig.2ab;
- 基于 Lumerical FDTD Solution 求解, 使用的软件版本为 Lumerical 2020 R2;
- 计算所需的内存:4 GB;
- 涉及的内容:在结构组中编写代码绘制复杂结构、完美匹配层、自定义网格、介绍圆偏 振光源如何设置、场分布和功率监视器、编写代码演示从总场中减去入射场得到散射场、 编写代码画出散射场的相位分布图 等;
- 绘制了:左旋圆偏振光入射的散射场强度和相位分布、右旋圆偏振光入射的散射场强度 和相位分布;
- 本次课录制了时长为 60 min 的讲解视频。

### 包含的文件截图、课程视频截图:

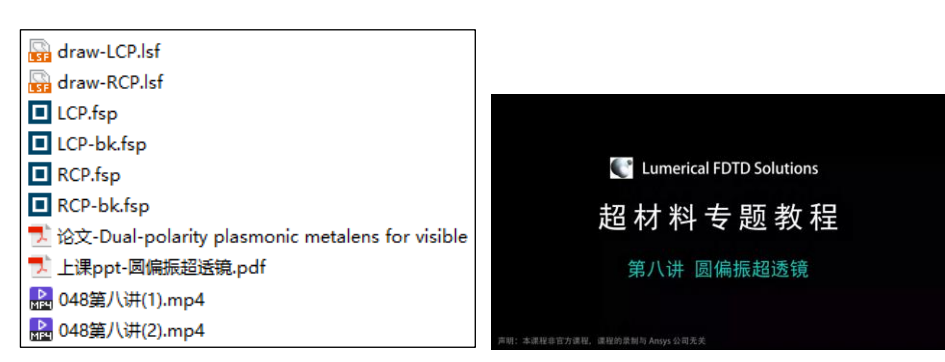

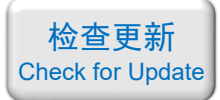

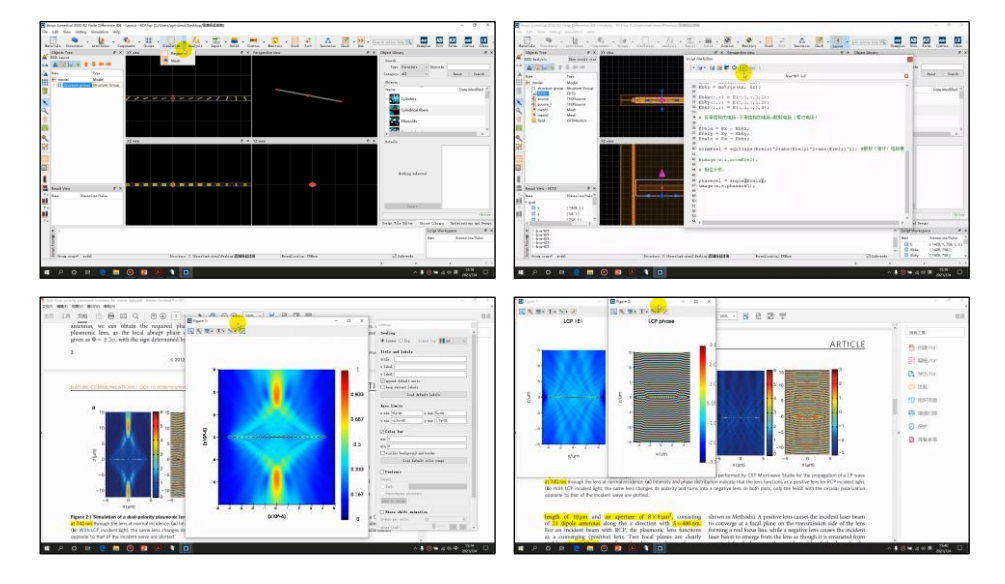

#### 详细描述:

如右图所示,由不同旋转角度的金纳米棒放在 玻璃衬底上组成一个超表面, 纳米棒的旋转角度在  $x$ 方向上有梯度变化,而在  $y$  方向上不变。图中 *S* = 400 nm,金纳米棒的长宽高分别为 200 nm、50 nm、 40 nm。旋转角度为

$$
\sum_{i=1}^{n} \frac{1}{1 - \frac{1}{n} \sum_{i=1}^{n} \frac{1}{n} \sum_{j=1}^{n} \frac{1}{n} \sum_{j=
$$

$$
\varphi(x) = 0.5k_0(\sqrt{f^2 + x^2} - |f|)
$$

其中 *k*<sup>0</sup> = 2π/*λ* 是自由空间的波矢,*f* 是透镜的焦距。

圆偏振光从下往上照射,用 FDTD 分别计算左旋和右旋圆偏振光入射时的散射场。在计 算时不考虑衬底。

### 计算的内容和结果:

1、右旋圆偏振光入射的散射场强度(左:论文中的结果,右:本例的结果):

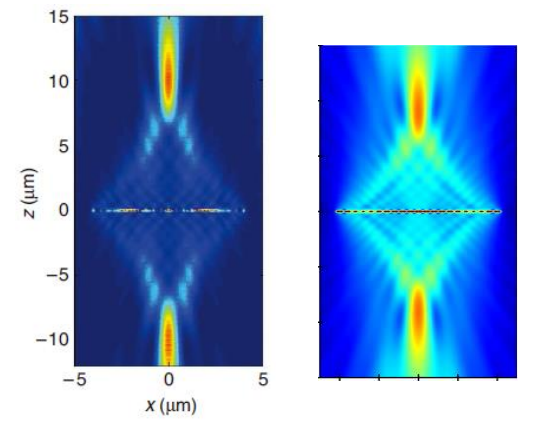

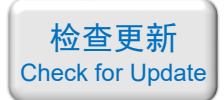

2、右旋圆偏振光入射的相位分布(左:论文中的结果,右:本例的结果):

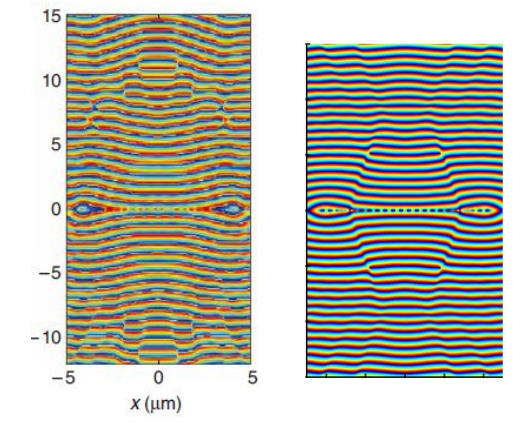

3、左旋圆偏振光入射的散射场强度(左:论文中的结果,右:本例的结果):

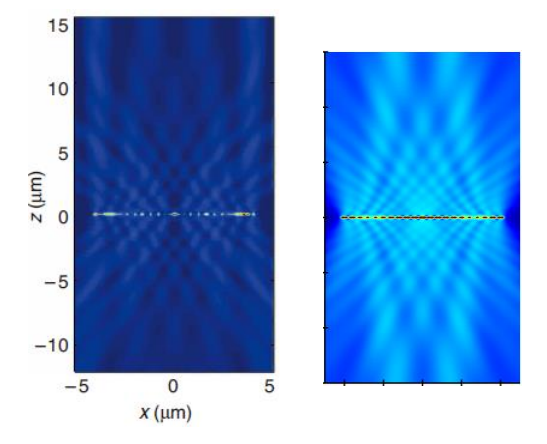

4、左旋圆偏振光入射的相位分布(左:论文中的结果,右:本例的结果):

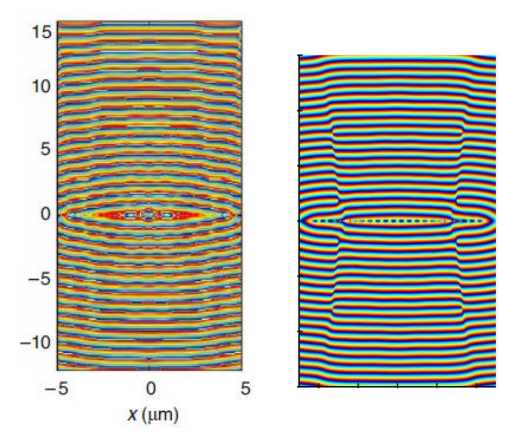

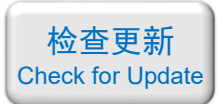

### <span id="page-24-0"></span>049 - FDTD 超材料专题教程⑨涡旋光产生(含讲解,380 元)

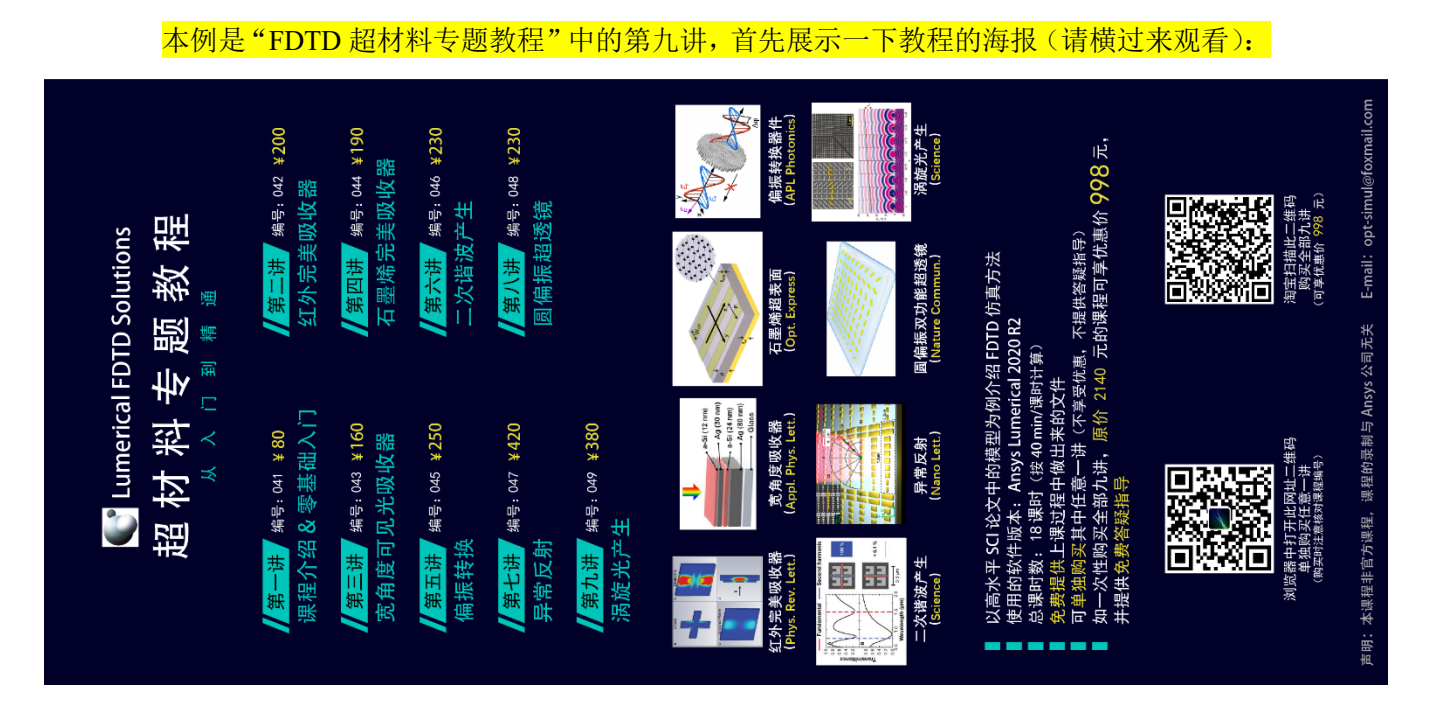

#### 下面是针对第九讲的详细介绍:

### 基本介绍:

- 主要内容:根据发表在 *Science* 上的论文《Light propagation with phase discontinuities: generalized laws of reflection and refraction (作者: Nanfang Yu 等)》,复现了其中的 Fig.2adeg、Fig.5c,以及论文中没有的涡旋光相位分布;
- 基于 Lumerical FDTD Solution 求解, 使用的软件版本为 Lumerical 2020 R2;
- 计算所需的内存:11 GB;
- 涉及的内容: 在结构组中编写代码绘制复杂结构、周期性条件、完美匹配层、自定义网 格、场分布和功率监视器、参数扫描、用代码将多张电场图拼接在同一张图里、不同臂 长和不同夹角下的散射场强和散射场相位、用高斯光照射超表面实现涡旋光的产生 等;
- 绘制了:一字形不同棒长的散射场强和散射光相位、V 字形不同臂长和夹角的散射场强 的二维云图、V 字形不同臂长和夹角的散射场相位的二维云图、八种典型尺寸的散射光 电场分布、横截面上涡旋光的场强分布和相位分布;
- 本次课录制了时长为 2 h 18 min 的讲解视频。

包含的文件截图、课程视频截图:

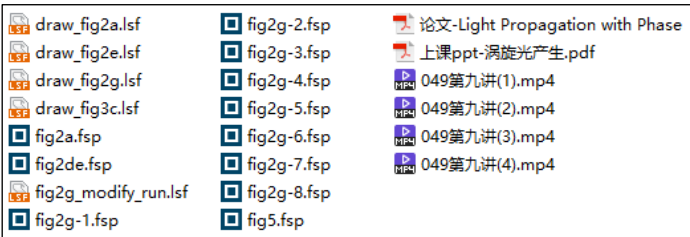

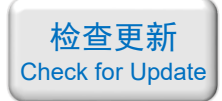

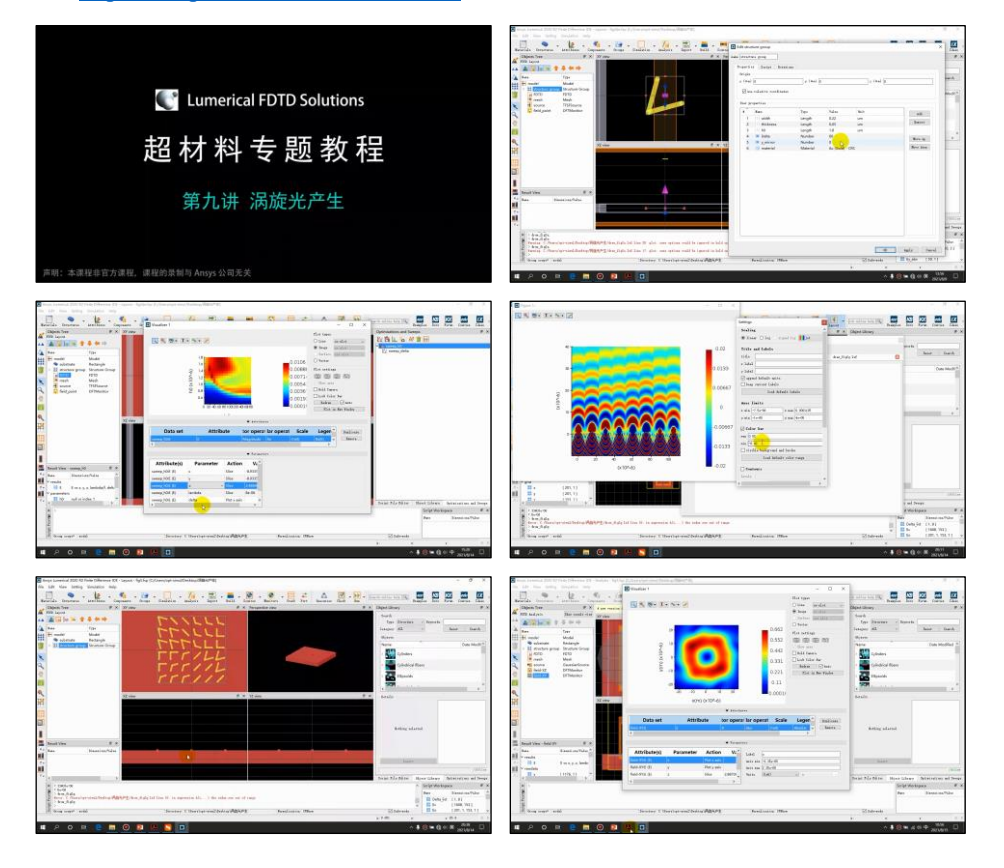

#### 详细描述:

如右图所示,由不同夹角Δ和臂长 *h* 的 V 字形金纳 米天线放置在 Si 衬底上组成一个超表面。每个金纳米天 线的臂宽和厚度分别为 220 nm 和 50 nm, 排列周期是 1.5 um,上方的 8 个典型结构对应的尺寸分别为:

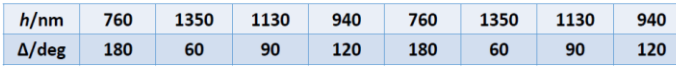

波长为 8 um, 沿 v 方向偏振的光从衬底一侧入射, 计 算出射光的电场分布和相位分布,验证了出射光是涡旋光。

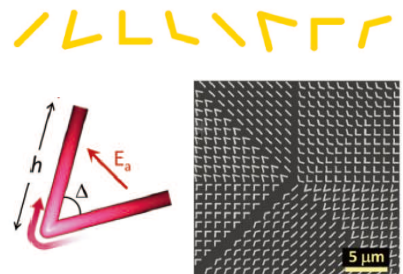

#### 计算的内容和结果:

1、一字型纳米棒的归一化散射场强和散射光相位(左:论文中的结果,右:本例的结果) (由于计算时间较长,所以我划分的网格稍粗一点,导致相位曲线左侧精度有所下降):

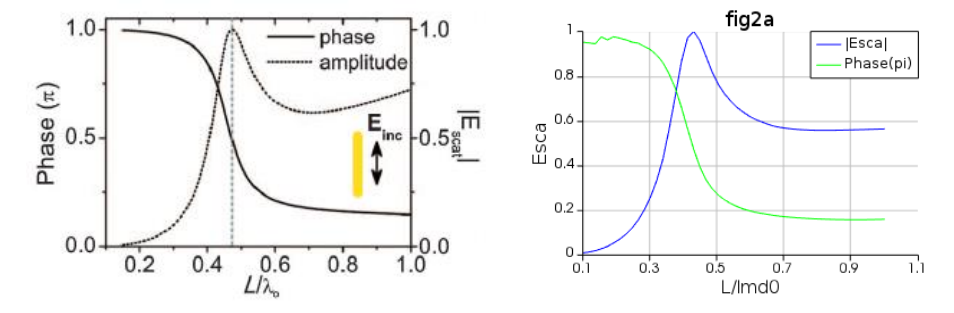

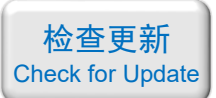

2、不同夹角和臂长下, V 形纳米天线的散射光强二维云图(左: 论文中的结果, 右: 本例 的结果):

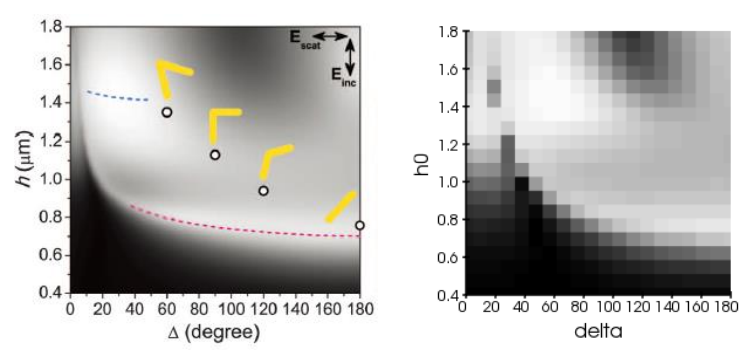

3、不同夹角和臂长下, V 形纳米天线的散射场相位二维云图(左: 论文中的结果, 右: 本 例的结果):

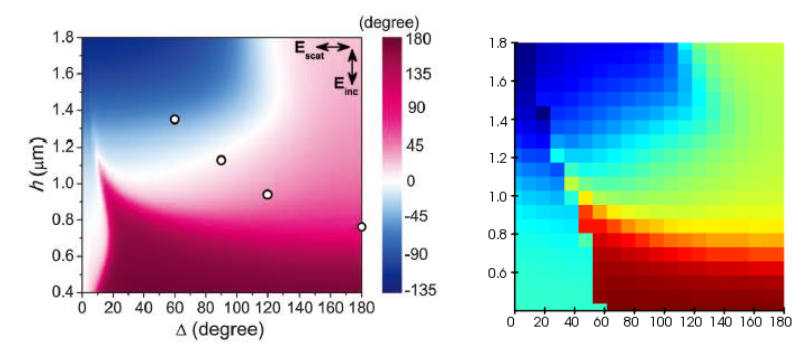

4、八个典型尺寸的散射电场分布拼图(左:论文中的结果,右:本例的结果):

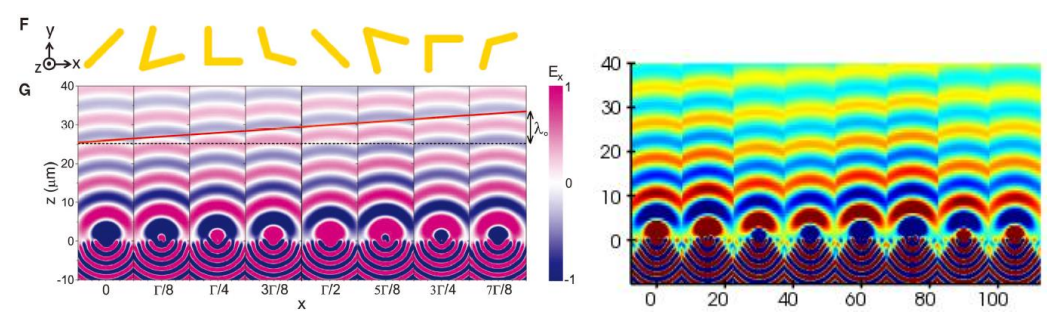

5、产生的涡旋光的横截面电场分布(左:论文中的实验照片,右:本例的结果):

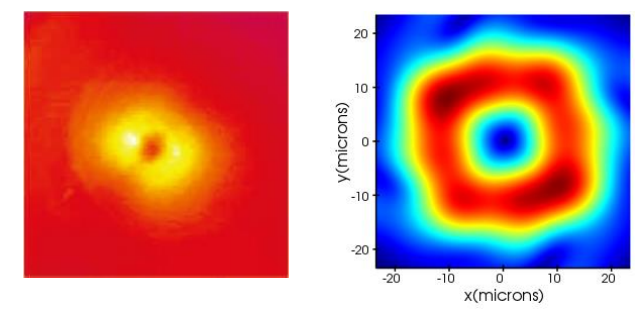

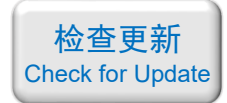

6、产生的涡旋光的横截面相位分布(论文中没有此结果):

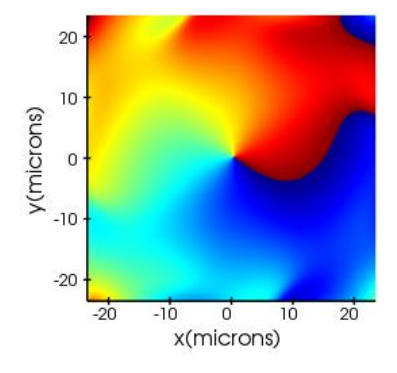

7、产生的涡旋光的纵向电场分布(论文中没有此结果):

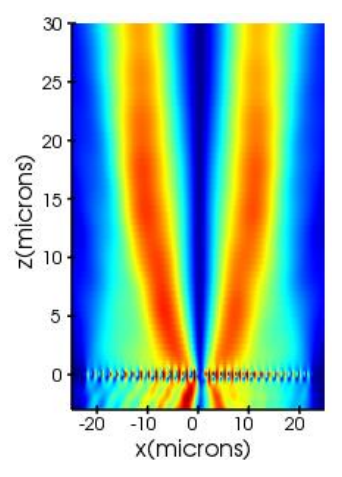

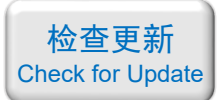

<span id="page-28-0"></span>050 - COMSOL 七个表面等离激元教学型案例(仅模型文件,70 元)

#### 基本介绍:

- 主要内容:根据 S. A. Maier 所著的等离子体光学书《Plasmonics: Fundamentals and applications》,精选了书中 7 个关于传播型表面等离极化激元(SPP)的重要模型, 做成 了 COMSOL 案例(即本例支付 70 元获得 7 个 comsol 模型);
- 基于 COMSOL 频域求解,使用的软件版本为 COMSOL 5.3 (5.3.0.223);
- 计算所需的内存:4 GB;
- 涉及的内容:全局参数、用三种方法来定义 Drude 模型、周期性条件、完美匹配层、自 定义网格、端口、边界模式分析、散射边界条件、远场域、绘图的高度表达式 等;
- 绘制了:电场分布、磁场分布、透射率、反射率、SPP 的色散曲线、远场光强 等;
- 本案例仅包含模型文件。

包含的文件截图:

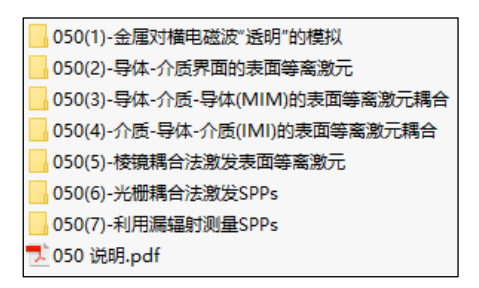

#### 计算的内容和结果:

(1) 金属对横电磁波"透明"的模拟。这个文件中计算了三种不同频率的入射光照射到金 属上的反射或透射现象。金属用 Drude 模型来定义,为了方便展示效果,Drude 模型的参数 是特意凑好的,而非代表现实中的某种特定金属。计算表明:当光的角频率(*ω*)低于等离 子体频率(*ω*p)时,光无法透过金属;当 *ω* 高于 *ω*p时,光能够透过金属,相当于金属透明 了。下图展示了频率分别为 0.6 倍、1.0 倍和 1.4 倍等离子体频率的电磁波,由空气正射入金 属时的电场分布:

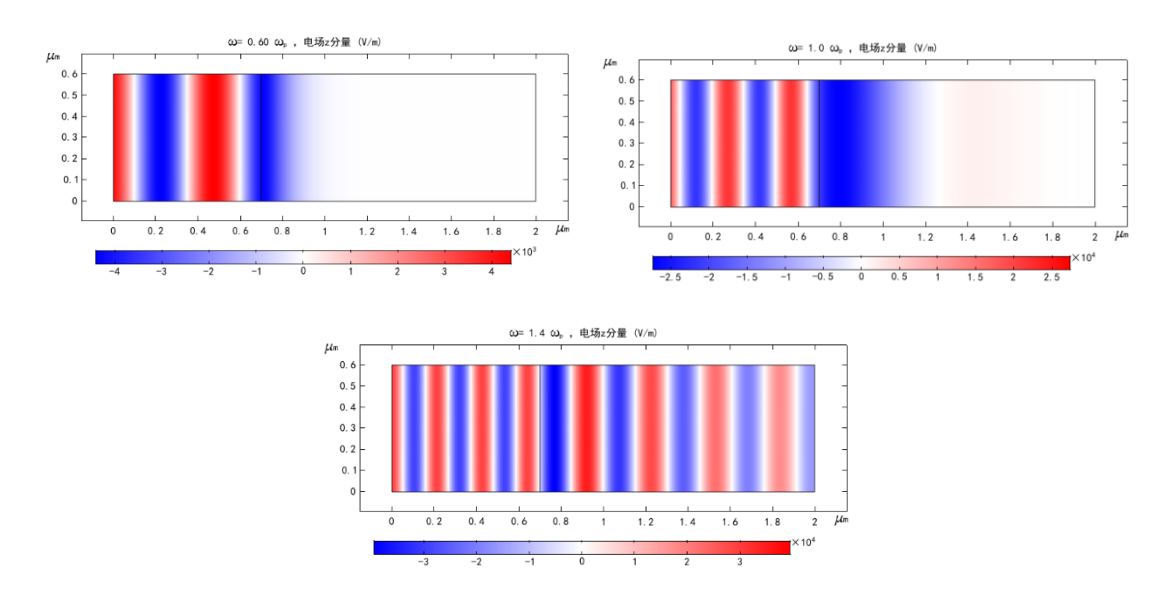

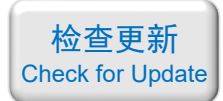

(2)导体**-**介质界面的表面等离激元。这个文件中的金属用 Drude 模型来定义,环境是空气。 计算了表面等离激元(SPP)的磁场分布和色散曲线:

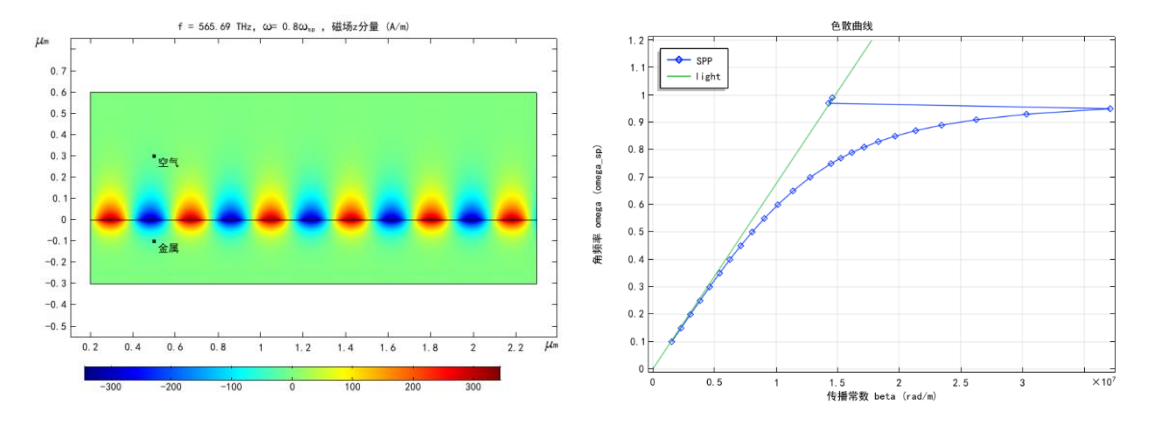

(3)导体**-**介质**-**导体(**MIM**)的表面等离激元耦合。金属使用 Drude 模型,模拟导体-介质 -导体间表面等离激元的耦合情况,同时计算了奇偶两种模式的电磁场分布:

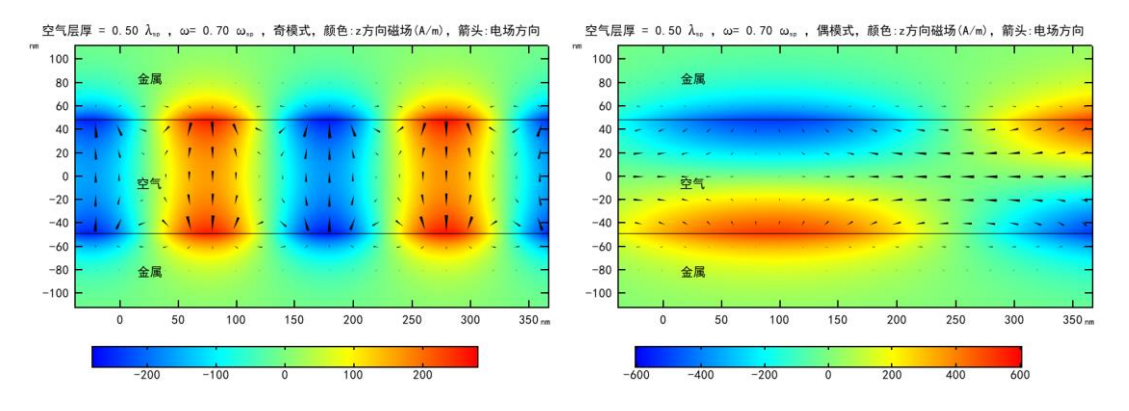

(4)介质**-**导体**-**介质**(IMI)**的表面等离激元耦合。金属使用 Drude 模型,模拟介质-导体-介 质间表面等离激元的耦合情况,同时展示奇偶两种模式的电磁场分布:

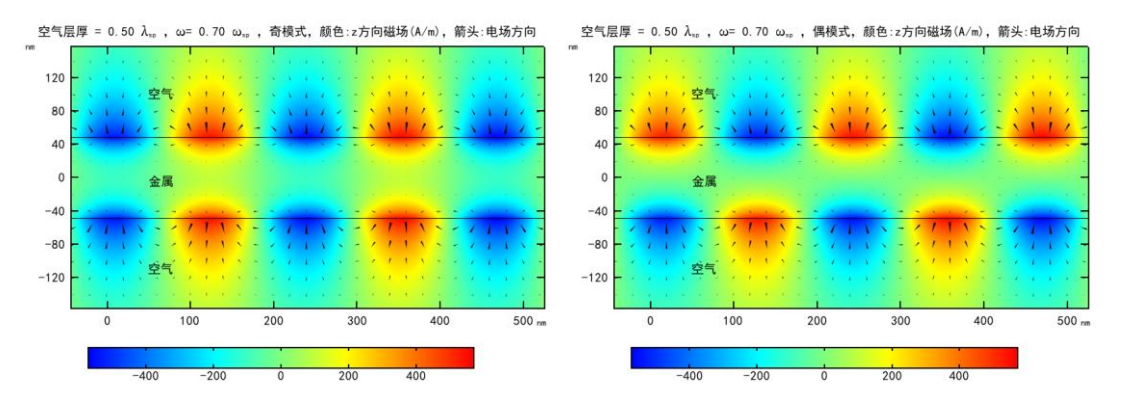

(5)棱镜耦合法激发表面等离激元。为了在金属-介质界面处激发 SPPs,一种常用的方法是 棱镜耦合。棱镜耦合有两种方式,分别为 Kretschmann 型和 Otto 型。以 Kretschmann 型为 例,在棱镜表面覆盖一层金属薄膜,电磁波从棱镜一侧以 *θ* 角度入射到金属薄膜上。当满足 波矢匹配时,SPPs 能够在金属-空气界面处激发出来。本例分别用高斯光和平面光来激发 SPP: 如需购买案例请到作者个人主页: <http://opt-simul.com/> 备用主页: [https://mbd.pub/o/opt\\_simul/work](https://mbd.pub/o/opt_simul/work)

> $-1$  $-2$  $\frac{1}{2}$

检查更新 [Check for Update](http://opt-simul.com/archives/57)

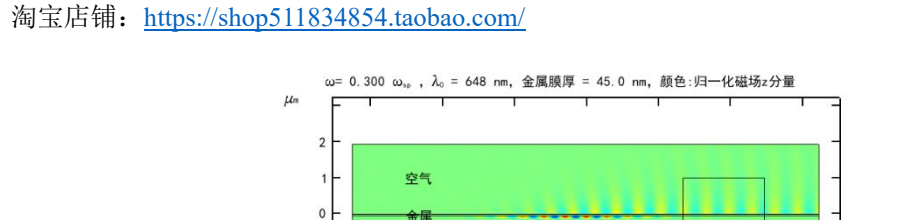

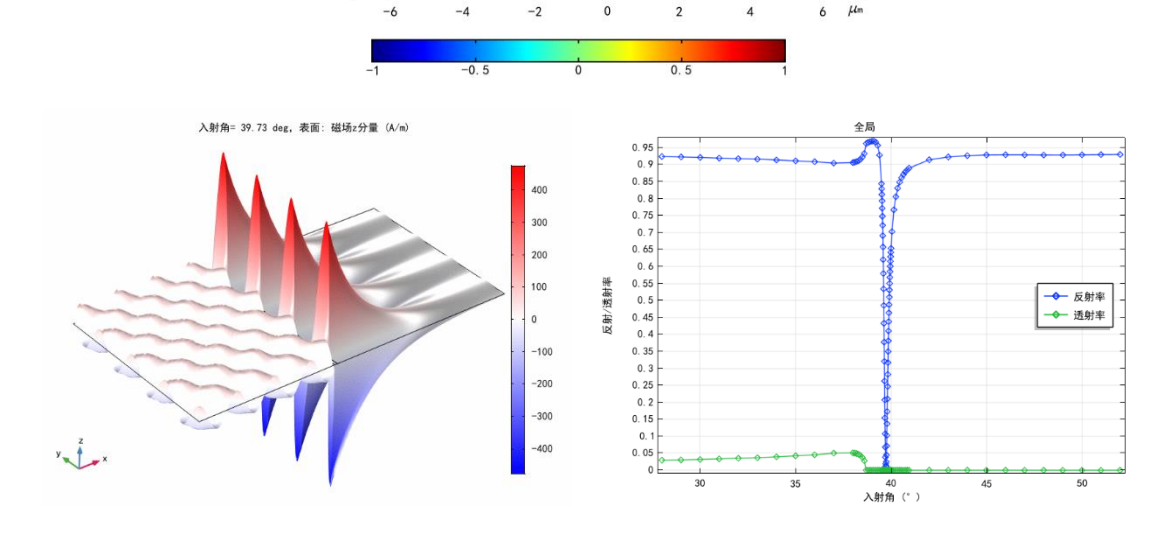

(6) 光栅耦合法激发 SPPs。在金属-介质界面处激发表面等离激元(SPPs)的另一种常用 的方法是光栅耦合。金属使用 Drude 模型,用 TM 偏振的高斯光入射, 在入射角合适时(满 足波矢匹配),能够激发出表面等离激元。本例分别用高斯光和平面光来激发 SPP:

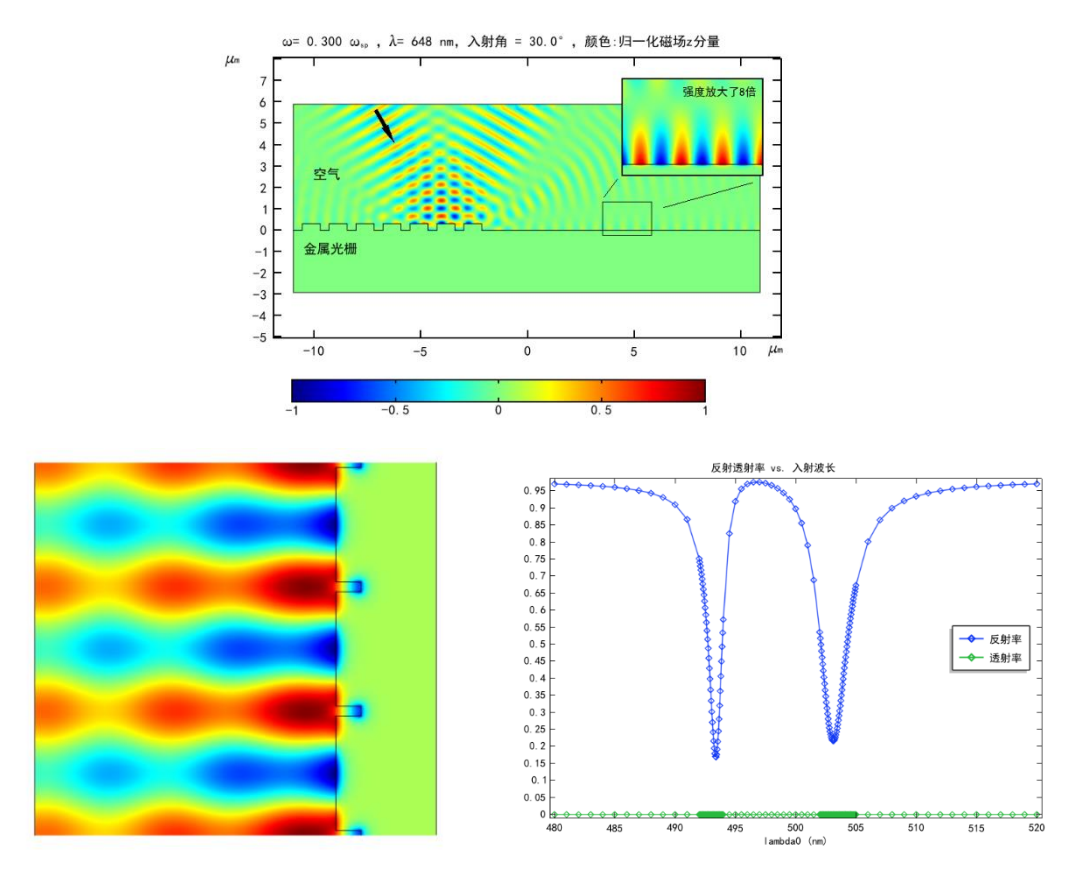

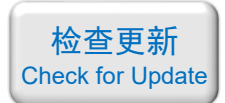

(7)利用漏辐射测量 **SPPs**。对于介质-金属-介质的结构,如果两侧介质的折射率不同,且 表面等离激元(SPPs)在低折射率介质一侧传播,当金属膜较薄时,SPPs 的能量会透过金 属膜而漏到高折射率一侧。漏到高折射率一侧的电磁波以空间电磁波形式辐射出去,被称为 "漏辐射(leakage radiation)"。测量漏辐射的辐射方向角分布,就可以推算出 SPP 的某些性 质。本例中,低折射率介质为空气,高折射率介质为玻璃(*n* = 1.45),金属膜使用厚度为 50 nm 厚的金膜,计算了漏辐射的场分布的辐射方向角远场分布:

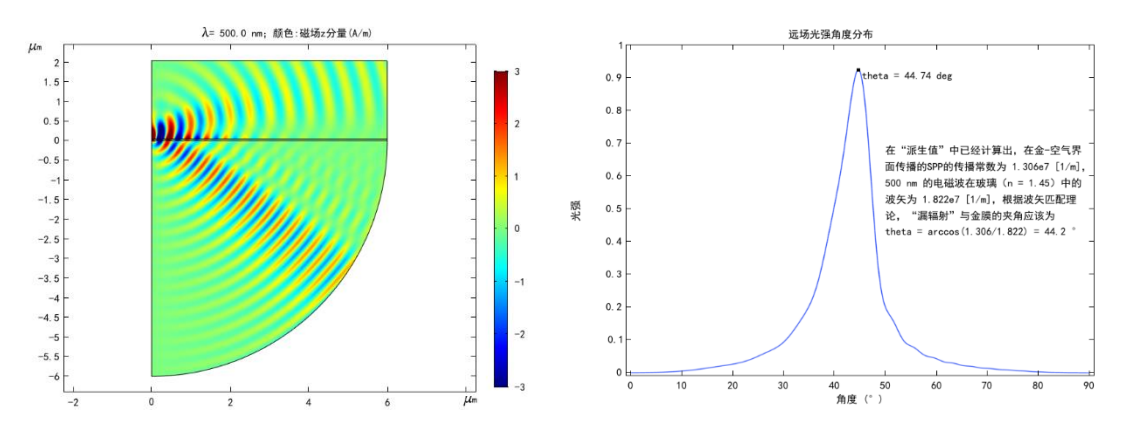

![](_page_32_Picture_1.jpeg)

#### 051 - COMSOL 单向传输波导(仅模型文件, 35 元)

#### <span id="page-32-0"></span>基本介绍:

- 主要内容:根据发表在 *Nature Communications* 上的论文《Broadband asymmetric waveguiding of light without polarization limitations (作者: Yadong Xu 等)》, 复现了其中 的 Fig.1bcde;
- 基于 COMSOL 频域求解,使用的软件版本为 COMSOL 5.4 (5.4.0.225);
- 计算所需的内存:4 GB;
- 涉及的内容:全局参数、非均匀介电常数和磁导率材料(介电常数和磁导率都是空间位 置的函数)、散射边界条件、完美匹配层、线电流、点磁流、表面磁流、自定义网格 等;
- 绘制了:在"线电流源/点磁流源/表面磁流源"三种电磁波源激发下,波导内的非对称 传输电磁场分布;
- 本案例仅包含模型文件。

#### 包含的文件截图:

![](_page_32_Figure_11.jpeg)

#### 详细描述:

![](_page_32_Figure_13.jpeg)

通过打破时间反转对称性来实现光的非互易传输有望实现无源光二极管。如上图所示, 利用一个平行板波导来实现偏振无依赖的非对称光传输。平行板波导的壁由厚度为 *d* 的超 材料构成,波导内的材料是空气,波导宽度为 *w*。波导正中央有一个点源,可发出 TE 或 TM 偏振的柱面波。

超材料的等效介电常数和磁导率是位置 *x* 的函数,可以写为:

$$
\varepsilon(x) = \mu(x) = 1 + \frac{\kappa(x - x_0)}{2k_0 d}
$$

其中  $\kappa = 0.2k_0$ ,  $x_0 = -120$  mm,  $d = 1.5$  mm.

当入射波长为 22.5 mm 时,计算波导内的电磁场传输情况。

![](_page_33_Picture_1.jpeg)

### 计算的内容和结果:

1、当波导壁为完美电导体时,波导内 TE 光的对称传输情况(TE 光采用线电流激发)(上: 论文中的仿真结果,下:本例的结果):

![](_page_33_Figure_4.jpeg)

2、当波导壁为超材料时, 波导内 TE 光的对称传输情况(TE 光采用线电流激发)(上:论文 中的仿真结果,下:本例的结果):

![](_page_33_Figure_6.jpeg)

3、当波导壁为完美电导体时,波导内 TM 光的对称传输情况(TM 光采用点磁流和表面磁 流两种方法激发)(上:论文中的仿真结果,下:本例的结果):

![](_page_33_Figure_8.jpeg)

4、当波导壁为超材料时,波导内 TM 光的对称传输情况(TM 光采用点磁流和表面磁流两 种方法激发)(上:论文中的仿真结果,下:本例的结果):

![](_page_33_Figure_10.jpeg)

![](_page_34_Picture_1.jpeg)

#### 052 - COMSOL MIM 开口微环 Fano 共振(仅模型文件, 40元)

#### <span id="page-34-0"></span>基本介绍:

- 主要内容:根据发表在 *Sensors* 上的论文《Fano Resonance in an Asymmetric MIM Waveguide Structure and Its Application in a Refractive Index Nanosensor (作者: Mengmeng Wang 等)》,复现了其中的 Fig.2、Fig.3;
- 基于 COMSOL 频域求解,使用的软件版本为 COMSOL 5.4 (5.4.0.225);
- 计算所需的内存:4 GB;
- 涉及的内容:全局参数、数值型端口、完美匹配层、边界模式分析、自定义网格、参数 扫描 等;
- 绘制了:透射率曲线、磁场分布;
- 本案例仅包含模型文件。

#### 包含的文件截图:

![](_page_34_Figure_11.jpeg)

#### 详细描述:

![](_page_34_Figure_13.jpeg)

如上图所示,在一个直金属-介质-金属(MIM)波导旁边放一个开口微环,图中基本尺 寸为  $w = 50$  nm,  $d = 20$  nm,  $g = 10$  nm,  $R = 140$  nm,  $r = 90$  nm,  $\theta = 45^\circ$ ,  $l = 70$  nm, 金 属选用银,填充介质是空气。波长为 500~1350 nm 的光从 P1端入射, P2端的输出光具有 法诺(Fano)线形。

用 COMSOL 仿真直波导带/不带缺口,以及微环带/不带缺口的传输特性。

![](_page_35_Picture_1.jpeg)

### 计算的内容和结果:

1、当直波导不带缺口(*d* = 0)时,开口/非开口微环的透射光谱的磁场分布。(左上:论文中 的仿真结果,其他图:本例的结果)(图例 CSRRC 代表不带缺口直波导附带开口环、Ring 代 表不带缺口直波导附带闭口环):

![](_page_35_Figure_4.jpeg)

2、当直波导带缺口(d=20nm)时,开口微环的透射光谱的磁场分布。(左上:论文中的仿 真结果,其他图:本例的结果)(图例 Single baffle 代表仅带缺口直波导的透射、All system 代表带缺口直波导附带开口环、Single CSRRC 代表不带缺口直波导附带开口环):

![](_page_35_Figure_6.jpeg)

![](_page_36_Picture_1.jpeg)

#### 053 - COMSOL 石墨烯调控光的折射(含讲解,70 元)

#### <span id="page-36-0"></span>基本介绍:

- 主要内容:根据发表在 *Nature Communications* 上的论文《Graphene controlled Brewster angle device for ultra broadband terahertz modulation (作者: Zefeng Chen 等)》, 复现了其 中的 Fig.1bc、Fig.3cd;
- 基于 COMSOL 频域求解,使用的软件版本为 COMSOL 5.4 (5.4.0.225);
- 计算所需的内存:4 GB;
- 涉及的内容:全局参数、过渡边界条件、端口、周期性条件、完美匹配层、自定义网格、 参数扫描、高斯光束、散射边界条件 等;
- 绘制了:不同入射角下的反射幅值曲线和反射相位曲线、瞬时电场分布;
- 建模过程录制了时长为 54 min 的讲解视频。

#### 包含的文件截图:

![](_page_36_Figure_11.jpeg)

#### 详细描述:

![](_page_36_Figure_13.jpeg)

如上图所示,单层石墨烯直接铺在衬底上,石墨烯的电导率用类 Drude 模型描述:

$$
\sigma_{\rm g}=i\frac{e^2E_{\rm F}}{\pi\hbar}\frac{i}{\omega+i\tau^{-1}}
$$

其中τ<sup>-1</sup> = <del>ενς</del> 是载流子的衰减率, μc = 10000 cm<sup>2</sup>/(V·s)是石墨烯的载流子迁移率, ν<sub>F</sub> 是费 米速度。石墨烯的化学势 *E*<sup>F</sup> 在 0 ~ 0.35 eV 之间变化。衬底的介电常数为 4。

频率为 0.8 THz 的 TM 偏振光以不同角度斜入射到石墨烯表面,通过调整石墨烯的化学 势,实现对反射光强度的调控,相当于调节了器件的布儒斯特角。

该原理对超宽带相位可调太赫兹调制器的设计有指导意义。

检查更新 [Check for Update](http://opt-simul.com/archives/57)

### 计算的内容和结果:

1、当石墨烯化学势  $E_F = 0$  或 0.4 eV 时, 不同角度斜入射的反射幅度。(上:论文中的仿真 结果,下:本例的结果):

![](_page_37_Figure_4.jpeg)

2、当石墨烯化学势  $E_F = 0$  或 0.4 eV 时, 不同角度斜入射的反射相位。(上:论文中的仿真 结果,下:本例的结果):

![](_page_37_Figure_6.jpeg)

![](_page_38_Picture_1.jpeg)

3、高斯光束以 65°斜入射的瞬时电场分布,石墨烯的电导率取 0.5 mS,忽略石墨烯的吸收。 (左:论文中的仿真结果,右:本例的结果):

![](_page_38_Figure_3.jpeg)

4、高斯光束以 65°斜入射的瞬时电场分布,石墨烯的电导率取 2.5 mS,忽略石墨烯的吸收。 (左:论文中的仿真结果,右:本例的结果):

![](_page_38_Figure_5.jpeg)

![](_page_39_Picture_1.jpeg)

#### 054 - COMSOL 石墨烯可重构超反射镜(含讲解,180 元)

### <span id="page-39-0"></span>基本介绍:

- 主要内容:根据发表在 *New Journal of Physics* 上的论文《Graphene-enabled reconfigurable terahertz wavefront modulator based on complete Fermi level modulated phase (作者: Xiongjun Shang 等)》, 复现了其中的<mark>所有内容</mark>(Fig.2abcd、Fig.3abcd、Fig.4abcdef、 Fig.5abcdef、Fig.6abcd);
- 基于 COMSOL 频域求解, 使用的软件版本为 COMSOL 5.4 (5.4.0.225);
- 计算所需的内存:4 GB;
- 涉及的内容:全局参数、插值函数、定义 Drude 色散关系、过渡边界条件、端口、周期 性条件、完美匹配层、自定义网格、参数扫描、派生值、表格表面、comsol 中绘图数据 的导入和导出、matlab 编程 等;
- 绘制了:反射率 vs 频率&石墨烯化学势的二维云图、反射相位 vs 频率&石墨烯化学势 的二维云图、反射式聚焦超透镜的光场分布和相位分布、焦平面处的光强分布、由超表 面产生的艾里(Airy)光束的光场分布 等;
- 建模过程录制了时长为 2 h 02 min 的讲解视频。

### 包含的文件截图:

![](_page_39_Picture_239.jpeg)

#### 详细描述:

![](_page_39_Picture_13.jpeg)

如上图所示,由单层石墨烯构成的条带铺在 SiO2/Ag 衬底上,在 *x* 方向上周期性排列构 成一个超表面。图中 *P<sub>x</sub>* = 5 um、*w* = 2 um、*t*<sub>1</sub> = 10 um、*t*<sub>2</sub> = 2 um。SiO<sub>2</sub> 间隔层的折射率为

![](_page_40_Picture_1.jpeg)

1.45, 底层银(Ag)反射镜的介电常数用 Drude 模型来描述:

$$
\varepsilon_{\text{Ag}}(\omega) = 1 - \frac{\omega_{\text{p}}^2}{\omega^2 + i\omega_{\text{c}}\omega_{\text{p}}}
$$

其中 *ω*<sub>p</sub>=2π×2.2×10<sup>15</sup> rad/s、ω<sub>c</sub>=2π×4.35×10<sup>12</sup> rad/s。石墨烯的电导率也可以用类 Drude 模型描述:

$$
\sigma_{\text{gra}}(\omega) = \frac{ie^2 E_{\text{f}}}{\pi \hbar (\hbar \omega + i2\Gamma)}
$$

其中散射率 *Γ* 可用弛豫时间 *τ* 来表出: τ =  $\frac{n}{2\Gamma}$  =  $\frac{\mu_{L_i}}{e_{V_\Gamma}^2}$ *E ev*  $\tau = \frac{n}{2\Gamma} = \frac{\mu E_f}{e v_e^2}$ ,  $\mu = 10^4$  cm<sup>2</sup>/(V·s)为石墨烯的电 子迁移率,  $v_F = c/300$  为费米速度, 石墨烯的化学势(即费米能)  $E_F \text{ft}$  0~0.5 eV 之间变化。

频率为 1 ~ 10 THz、沿 *x* 方向偏振的 THz 光从上往下照射,石墨烯条带能够调控反射光 的强度和相位,从而实现对反射光的调制。通过为每条石墨烯加不同的电压,能够改变石墨 烯的电导率,实现功能可改变的石墨烯超表面。本文实现了类凹面镜的聚焦效果和艾里(Airy) 光束的产生。

值得一提的是,本文虽然研究思路清晰、研究方法正确,是学习石墨烯超构表面仿真的 好例子,但<mark>作者由于疏忽大意而算错了很多数据</mark>。我初步检查出了6处错误,大部分错误只 是打错了字,对研究结论没有影响,我在"论文中的问题和计算结果.pdf"这个文件中都指 了出来。为了防止被作者误导,大家在学习时以我做的模型和讲解视频为准。

#### 计算的内容和结果:

1、反射相位随着化学势 *E*<sup>f</sup> 和频率 *f* 变化的二维云图。(他这张图没有校正空气中的相位延 迟,是错误的。我做的图中纵坐标是他的一半,这是因为作者在算石墨烯的电导率时分母上 多乘了个 2):

![](_page_40_Figure_11.jpeg)

2、反射率随着化学势 *E*<sup>f</sup> 和频率 *f* 变化的二维云图。(左:论文中的结果,右:本例的结果) (论文的计算精度比我差了很多,这会影响后面的聚焦效果。从后面聚焦效果中将看到我的 效果明显比论文好):

![](_page_41_Picture_1.jpeg)

![](_page_41_Figure_2.jpeg)

3、频率为 5.75 THz 处的反射相位(左:论文中的结果,右:本例的结果):

![](_page_41_Figure_4.jpeg)

4、频率为 5.75 THz 处的反射率(左:论文中的结果,右:本例的结果):

![](_page_41_Figure_6.jpeg)

5、聚焦式反射镜的相位设计目标和不同 *x* 坐标处石墨烯的化学势(左:论文中的结果,右: 本例的结果):

![](_page_41_Figure_8.jpeg)

![](_page_42_Picture_1.jpeg)

6、聚焦式反射镜的场分布和相位分布(上:论文中的结果,下:本例的结果):

![](_page_42_Figure_3.jpeg)

7、聚焦式反射镜焦平面上的场强分布(左:论文中的结果,右:本例的结果):

![](_page_42_Figure_5.jpeg)

8、改变不同焦距的聚焦式反射镜设计结果(即论文中的图 4)(上:论文中的结果,下:本 例的结果):

![](_page_42_Figure_7.jpeg)

![](_page_43_Figure_0.jpeg)

![](_page_43_Figure_1.jpeg)

![](_page_43_Figure_2.jpeg)

![](_page_43_Figure_3.jpeg)

![](_page_43_Figure_4.jpeg)

**44** / **59**

![](_page_44_Picture_1.jpeg)

10、艾里光束的振幅和相位的设计目标(上:论文中的结果,下:本例的结果):

![](_page_44_Figure_3.jpeg)

11、超表面产生的艾里光束的光场分布(左:论文中的结果,右:本例的结果):

![](_page_44_Figure_5.jpeg)

12、带有遮挡物后,艾里光束的传输情况(左:论文中的结果,右:本例的结果):

![](_page_44_Figure_7.jpeg)

![](_page_45_Picture_1.jpeg)

<span id="page-45-0"></span>055 - COMSOL 棒+双开口环实现电磁感应透明(含讲解,110 元)

#### 基本介绍:

- 主要内容 : 根 据 发 表 在 *Nature Communications* 上的论文《 Active control of electromagnetically induced transparency analogue in terahertz metamaterials ( 作 者 : Jianqiang Gu 等)》,复现了其中的 Fig.1d、Fig.2d、Fig.4abc、以及论文中没有计算的磁 场分布、电流密度分布、电荷密度分布;
- 基于 COMSOL 频域求解, 使用的软件版本为 COMSOL 5.4 (5.4.0.225);
- 计算所需的内存:24 GB;
- 洗及的内容:全局参数、插值函数、过渡边界条件、端口、自动计算衍射级、周期性条 件、自己写公式计算电荷密度分布、自定义网格 等;
- 绘制了:归一化透射率、电场分布、磁场分布、电流密度分布、电荷密度分布等;
- 建模过程录制了时长为 1 h 34 min 的讲解视频。

### 包含的文件截图:

![](_page_45_Figure_11.jpeg)

#### 详细描述:

![](_page_45_Figure_13.jpeg)

微纳光学中的电磁感应透明(EIT)是一种类量子效应,是由明模和暗模之间的弱耦合 产生的,属于法诺(Fano)共振的一种特殊情况。如果电磁共振是由等离激元产生的,则还 可以称其为等离子体感应透明(PIT)。EIT/PIT 在慢光、高灵敏传感、非线性光学、滤波等 领域都有广泛的应用。

![](_page_46_Picture_1.jpeg)

如上图所示,在蓝宝石衬底上用铝制成直棒+双开口环,环的开口处填充了硅,形成周 期性排列的超表面。图中 *P<sup>x</sup>* = 80 um、*P<sup>y</sup>* = 120 um、*L* = 85 um、*w* = 5 um、*l* = 29 um、*s* = 7 um、g = 5 um。蓝宝石衬底厚 h = 495 um,铝结构厚 200 nm,开口处的硅厚 500 nm。频率 为 0.25 ~ 1.3 THz, 沿 *y* 方向偏振的光从上往下正入射到超表面, 透射光会呈现电磁感应透 明(EIT)线型。利用一束红外光对 Si 进行光泵浦,可增加 Si 的导电性,改变暗模的阻尼 率,从而能主动调控 EIT 现象。

#### 计算的内容和结果:

1、仅直棒、仅双环、直棒+双环的归一化透射谱(左上图:论文中的实验结果,其他图:本 例的仿真结果)(由于论文中是实验曲线,所以细节上会稍有差异,总体是比较吻合的):

![](_page_46_Figure_5.jpeg)

2、不同泵浦光强度(不同的 Si 电导率)对应的归一 化透射光谱(左:论文中的结果,右:本例的结果) (由于这里的 6 张图都是重复性计算,所以在讲解视 频中只挑选了其中第一张和第五张图进行了讲解):

![](_page_46_Figure_7.jpeg)

![](_page_47_Picture_1.jpeg)

3、泵浦光强分别为 (a) 0 mW (σ<sub>Si</sub> = 160 S/m)、(b) 1000 mW (σ<sub>Si</sub> = 3000 S/m)、(c) 1350 mW (σ<sub>Si</sub> = 4050 S/m) 时的电场分布(上:论文中的结果,下:本例的结果):

![](_page_47_Figure_3.jpeg)

4、三种不同泵浦光强的磁场分布(三维矢量场)(单位 A/m)(这个结果论文中没有计算):

![](_page_47_Figure_5.jpeg)

5、三种不同泵浦光强的面电流密度大小(单位 A/m)(这个结果论文中没有计算):

![](_page_47_Picture_7.jpeg)

![](_page_48_Picture_1.jpeg)

6、三种不同泵浦光强的面电流密度矢量场(单位 A/m)(这个结果论文中没有计算):

![](_page_48_Figure_3.jpeg)

7、三种不同泵浦光强的面电荷密度分布(单位 C/m<sup>2</sup>)(这个结果论文中没有计算):

![](_page_48_Figure_5.jpeg)

![](_page_49_Picture_1.jpeg)

#### 056 - FDTD 两根纳米线之间的耦合(仅模型文件,30 元)

#### <span id="page-49-0"></span>基本介绍:

- 主要内容:根据发表在 *Micro & Nano Letters* 上的论文《Local strain gauge based on the nanowires ring resonator embedded in a flexible substrate (作者: Shengkun Li 等)》, 复现 了其中的仿真结果 Fig.5ab;
- 基于 Lumerical FDTD Solution 求解, 使用的软件版本为 Lumerical 2018a;
- 计算所需的内存:2 GB;
- 涉及的内容:自己编写代码构建几何结构、自定义网格、模式光源、场分布监视器、参 数扫描、编写脚本绘图 等;
- 绘制了:耦合效率 vs. 纳米线间距的曲线、耦合效率 vs. 纳米线交叠长度的曲线 等;
- 本案例仅包含模型文件。

包含的文件截图:

![](_page_49_Figure_11.jpeg)

#### 详细描述:

如右图所示,计算两根 CdS 纳米线波导间的耦合 效率。图中 *D* = 0.3 um、*H* = 0 ~ 3 um、*L* = 0 ~ 15 um。 CdS 的折射率为 2.54,入射光波长为 1.55 um。

![](_page_49_Figure_14.jpeg)

当研究耦合效率随 *H* 的变化关系时,*L* 定为 3 um; 当研究耦合效率随 *L* 的变化关系时,*H* 定为 70 nm。

#### 计算的内容和结果:

1、固定 L=3 um, 耦合效率随 H 的变化关系(左:论文中的结果, 右: 本例的仿真结果):

![](_page_49_Figure_18.jpeg)

![](_page_50_Picture_1.jpeg)

![](_page_50_Figure_2.jpeg)

2、固定 H=70nm, 耦合效率随 L 的变化关系(左:论文中的结果, 右: 本例的仿真结果):

![](_page_51_Picture_1.jpeg)

057 - FDTD 波导+光子晶体微腔的透射率(仅模型文件,30 元)

#### <span id="page-51-0"></span>基本介绍:

- 主要内容:根据发表在 *Sensors and Actuators A: Physical* 上的论文《Design on-chip widthmodulated line-defect cavity array structure for multiplexing complex refractive index sensing (作者: Fujun Sun 等)》,复现了其中的仿真结果 Fig.2b, 亦可参考博士论文《基于光子 晶体高性能微腔设计的双参量传感模型结构分析与特征研究(作者:孙富君)》中 5.3 节 的内容;
- 基于 Lumerical FDTD Solution 求解, 使用的软件版本为 Lumerical 2020 R2;
- 计算所需的内存:8 GB;
- 涉及的内容: 自己编写代码构建几何结构、模式光源、场分布监视器等;
- 绘制了: 诱射率随波长变化的曲线;
- 本案例仅包含模型文件。

#### 包含的文件截图:

![](_page_51_Figure_11.jpeg)

#### 详细描述:

如右图所示,在上下悬空的硅基板 上打孔构成三角晶格排列的二维光子晶 体平板。光子晶体中抽去一排空气孔形 成线缺陷波导,并对其中 *N* 个空气孔做 了 d*y* 的位移构成一个微腔。光子晶体波 导两端用方形 Si 波导将光耦入和耦出。 图中 *h* = 220 nm、*a* = 480 nm、*r* = 0.32*a*、 *W*<sub>1</sub> = √(3)⋅*a*, *N* = 6, d*v* = 0 或 100 nm。 Si 的折射率取 3.48。

![](_page_51_Figure_14.jpeg)

波长为 1.3~1.7 um 的模式光从左侧 Si 波导入射, 监视右侧波导出射的透射率。

![](_page_52_Picture_1.jpeg)

### 计算的内容和结果:

 $0\frac{1}{1350}$ 

 $\frac{1}{1400}$ 

1、d*y* = 0 或 100 nm 时的透射率(左上图:论文中的结果,其他图:本例的仿真结果)(当 d*y* = 100 nm 时,必须提高精度才能看到细节的峰,但求解时间会显著增加):

![](_page_52_Figure_4.jpeg)

 $\overrightarrow{1500}$ lambda(nm)

 $\frac{1}{1000}$ 

1050

 $1450$ 

![](_page_52_Figure_5.jpeg)

![](_page_52_Figure_6.jpeg)

![](_page_53_Picture_1.jpeg)

#### 058 - FDTD 偏振控制单向激发 SPP(仅模型文件,25 元)

### <span id="page-53-0"></span>基本介绍:

- 主要内容:根据发表在*Nanoscale*上的论文《Polarization-controlled unidirectional excitation of surface plasmon polaritons utilizing catenary apertures (作者: Jinjin Jin 等)》, 复现了其 中的 Fig.2abcd;
- 基于 Lumerical FDTD Solution 求解, 使用的软件版本为 Lumerical 2020 R2;
- 计算所需的内存:4 GB;
- 涉及的内容: 构建月牙形几何结构、圆偏振光源、场分布监视器 等;
- 绘制了:电场分布;
- 本案例仅包含模型文件。

### 包含的文件截图:

- fig2ab-LCP.fsp
- fig2cd-RCP.fsp
- 7. Polarization-controlled unidirectional excitation of sur...

#### 详细描述:

如右图所示,在放置在玻璃衬底上的厚 120 nm 的 Au 膜上刻蚀出月牙形的空气孔,月牙的 下边缘曲线满足悬链线方程:

$$
y = -\left(\frac{\Lambda}{2\pi}\right) \ln \left|\cos\left(\frac{2\pi x}{\Lambda}\right)\right|
$$

其中 *Λ* = 1200 nm。月牙的上边缘曲线由下 边缘向上移动 *w* = 126 nm 得到。月牙形空气孔 在 *y* 方向上以周期 *P* = 550 nm 排列。

波长为 618 nm 的圆偏振光从衬底一侧入 射,能够在 Au/air 的分界面上激发出表面等离极 化激元(SPP),左旋或右旋圆偏振光激发出的 SPP 传播方向不同。

![](_page_53_Picture_19.jpeg)

![](_page_54_Picture_1.jpeg)

#### 计算的内容和结果:

1、左旋圆偏振光入射,月牙形空气孔上方 10 nm 处 XY 截面上的电场 | E<sub>2</sub>| 分布(上:论文 中的结果,下:本例的结果):

![](_page_54_Figure_4.jpeg)

2、左旋圆偏振光入射, XZ 截面上的电场 |*Ez*| 分布(上:论文中的结果,下:本例的结果):

![](_page_54_Figure_6.jpeg)

3、右旋圆偏振光入射, 月牙形空气孔上方 10 nm 处 XY 截面上的电场 |*E*<sub>z</sub>| 分布(上:论文 中的结果,下:本例的结果):

![](_page_54_Figure_8.jpeg)

4、右旋圆偏振光入射, XZ 截面上的电场 |*Ez*| 分布(上:论文中的结果,下:本例的结果):

![](_page_54_Figure_10.jpeg)

![](_page_55_Picture_1.jpeg)

### 059 - FDTD 两个楔形硅波导耦合(仅模型文件, 35 元)

### <span id="page-55-0"></span>基本介绍:

- 主要内容:根据 *2014 IEEE Photonics Conference* 的会议论文《A low-loss, compact, broadband, polarization insensitive edge coupler for silicon photonics (作者: Arnab Dewanjee 等)》,复现了其中的 Fig.1c、Fig.2ab;
- 基于 Lumerical FDTD Solution 求解, 使用的软件版本为 Lumerical 2020 R2;
- 计算所需的内存:2 GB;
- 涉及的内容:构建楔形几何结构、波导模式分析、模式光源、参数扫描、编写代码计算 TE→TM 的模式串扰 等;
- 绘制了:有效折射率随波导宽度的变化、耦合损耗、编写代码计算模式串扰;
- 本案例仅包含模型文件。

#### 包含的文件截图:

![](_page_55_Figure_11.jpeg)

#### 详细描述:

如右图所示, 计算嵌在 SiO<sub>2</sub>内 部的两个楔形 Si 波导之间的耦合。 图中  $W_{\text{Trans}} = 350 \text{ nm}, L_1 + L_2 = 20,$ 30 或 40 um,*L*1:*L*<sup>2</sup> = 7:3。

波长为 1.4 ~ 1.7 um 的入射光从 左侧波导入射,计算耦合到右侧波 导的损耗和模式串扰。

![](_page_55_Figure_15.jpeg)

![](_page_56_Picture_1.jpeg)

### 计算的内容和结果:

1、对于波导高度为 150 nm 和 220 nm, 以及入射模式为 TE 和 TM 四种情况, 计算有效模式 折射率随波导宽度的关系。(左:论文中的结果,右:本例的结果):

![](_page_56_Figure_4.jpeg)

2、以  $L_1 + L_2 = 30$  um 为例, 计算 1.4~1.7 um 波长范围内的耦合损耗。(左图红线:论文中 的结果,右:本例的结果):

![](_page_56_Figure_6.jpeg)

3、当  $L_1 + L_2 = 30$  um 时, 波长为 1.4~1.7 um 的 TE 光入射, 计算串扰到 TM 模式的信号强 度(图中纵坐标标为消光比)。(左图绿线:论文中的结果,右:本例的结果)(看上去本例 的结果与论文有些偏差,实际上图中以 dB 为单位,串扰在-20 dB 左右,即对应 1%, 在 1% 附近有些波动,这个计算误差是比较小的):

![](_page_56_Figure_8.jpeg)

![](_page_57_Picture_1.jpeg)

060 - FDTD 啁啾等离激元波导分光 (仅模型文件, 30 元)

#### <span id="page-57-0"></span>基本介绍:

- 主要内容:根据发表在 *Applied Physics Letters* 上的论文《Rainbow trapping and releasing by chirped plasmonic waveguides at visible frequencies (作者: Lin Chen 等)》, 复现了其 中的 Fig.2(a,b,c,d,e,f);
- 基于 Lumerical FDTD Solution 求解, 使用的软件版本为 Lumerical 2020 R2;
- 计算所需的内存:10 GB;
- 涉及的内容:2D-FDTD 建模、在材料库中定义 Drude 模型、在 structure group 中写代码 构建复杂的几何结构、自定义网格、表面等离激元的模式分析、模式光源、用监视器查 看磁场分布 等;
- 绘制了: 不同输入光波长下的磁场|*H<sub>z</sub>*|2分布;
- 本案例仅包含模型文件,但有一个如何运行计算和查看结果的简单说明。

#### 包含的文件截图:

![](_page_57_Figure_11.jpeg)

#### h Э  $x = Si<sub>3</sub>N<sub>4</sub>$ 1  $0.8$  $\lambda = 580$  nm (d  $0.6<sup>°</sup>$  $\overline{a}$  $0.4$  $0.2$  $\Omega$  $\overline{0}$  $2.5$ 5  $7.5$  $10$  $x$  (um)

如上图所示,一个 Si<sub>3</sub>N<sub>4</sub> 光栅放置在银衬底上,光栅以四个 Si<sub>3</sub>N<sub>4</sub> 条带为一组, 共分成 *N* = 21 组, 每组的周期和占空比都不同。表面等离激元(SPP)从光栅左侧入射, 计算电磁 场分布,从而观察 SPP 在光栅中的传播长度。图中 *h* = 200 nm、*a<sup>j</sup>* = 40 + 2×(*j* – 1) nm、*b<sup>j</sup>* = 50 + 4×(*j* – 1) nm。Si3N4的折射率为 2.03,银的介电常数用 Drude 模型描述:

$$
\varepsilon_m = 1 - f_p^2 / (f^2 + i\Gamma f)
$$

其中  $f<sub>p</sub> = 2.04 \times 10^{15}$  Hz、Γ = 9.37×10<sup>12</sup> Hz, 入射光波长范围为 400 ~ 700 nm。

### 详细描述:

![](_page_58_Picture_1.jpeg)

#### 计算的内容和结果:

六个不同波长下的磁场 |*Hz*| <sup>2</sup> 分布。论文中的这张图有点小问题:

- 一个是横坐标标得不对,根据正文中的叙述,光栅总长度应该是 0 ~ 12.4 um 这个范围。 论文中 fig2 的横坐标变成了 0 ~ 10 um。
- 第二是他的 colorbar 被手动调过了。正如我在下面(e)图圈出来的那样,由蓝到红的变化 范围只集中在很小的一段范围。还有(f)图圈出来的, colorbar 的一大半都处理成了深蓝 色,从而导致画面中本该绿色、浅蓝色的区域也削弱成了深蓝色

(左:论文中的结果,右:本例的结果):

![](_page_58_Figure_7.jpeg)